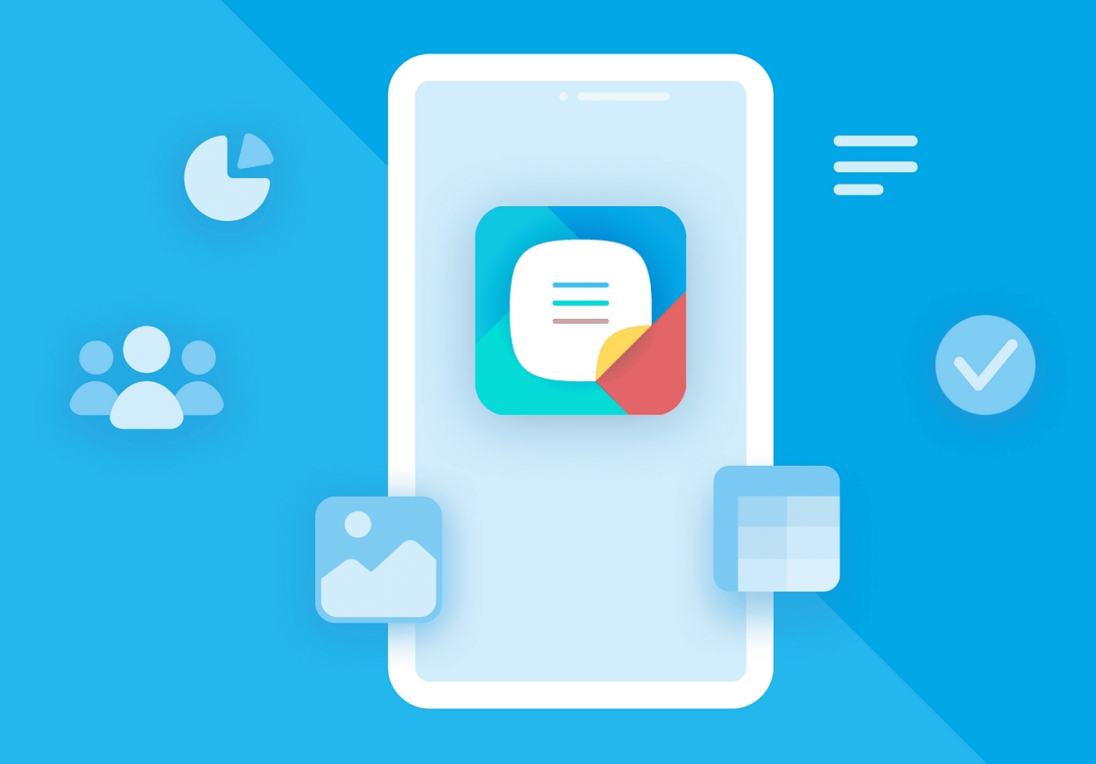

# МойОфис Документы

ДЛЯ МОБИЛЬНЫХ ПЛАТФОРМ

## Функциональные возможности

© ООО «НОВЫЕ ОБЛАЧНЫЕ ТЕХНОЛОГИИ», 2013–2024

ООО «НОВЫЕ ОБЛАЧНЫЕ ТЕХНОЛОГИИ»

#### ПРОГРАММНОЕ ОБЕСПЕЧЕНИЕ

#### «МОЙОФИС ДОКУМЕНТЫ» ДЛЯ МОБИЛЬНЫХ ПЛАТФОРМ

#### ФУНКЦИОНАЛЬНЫЕ ВОЗМОЖНОСТИ

2.8

На 56 листах

Москва 2024

Все упомянутые в этом документе названия продуктов, логотипы, торговые марки и товарные знаки принадлежат их владельцам.

Товарные знаки «МойОфис», «MyOffice», «Mailion» и «Squadus» принадлежат ООО «НОВЫЕ ОБЛАЧНЫЕ ТЕХНОЛОГИИ».

Ни при каких обстоятельствах нельзя истолковывать любое содержимое настоящего документа как прямое или косвенное предоставление лицензии или права на использование товарных знаков, логотипов или знаков обслуживания, приведенных в нем. Любое несанкционированное использование этих товарных знаков, логотипов или знаков обслуживания без письменного разрешения их правообладателя строго запрещено.

#### Общая информация

«МойОфис Документы» для мобильных платформ – приложение для просмотра и редактирования текстовых, табличных документов и презентаций, открытия PDF, а также доступа к облачным хранилищам на смартфонах и планшетах. Приложение доступно на операционных системах Android, iOS и iPadOS.

Перечень требований к программному и аппаратному обеспечению приведен в документе «МойОфис Документы для мобильных платформ. Системные требования».

#### СОДЕРЖАНИЕ

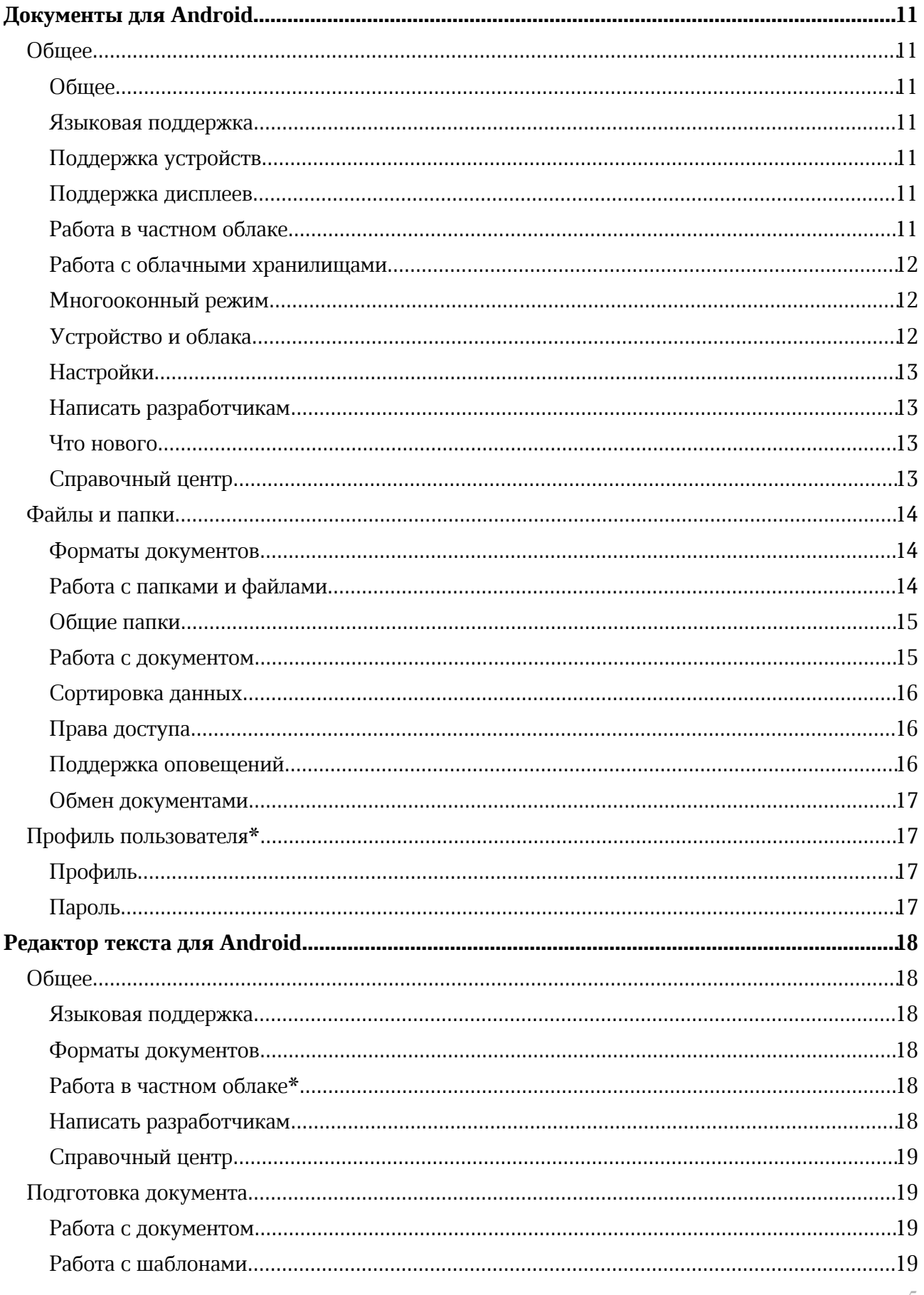

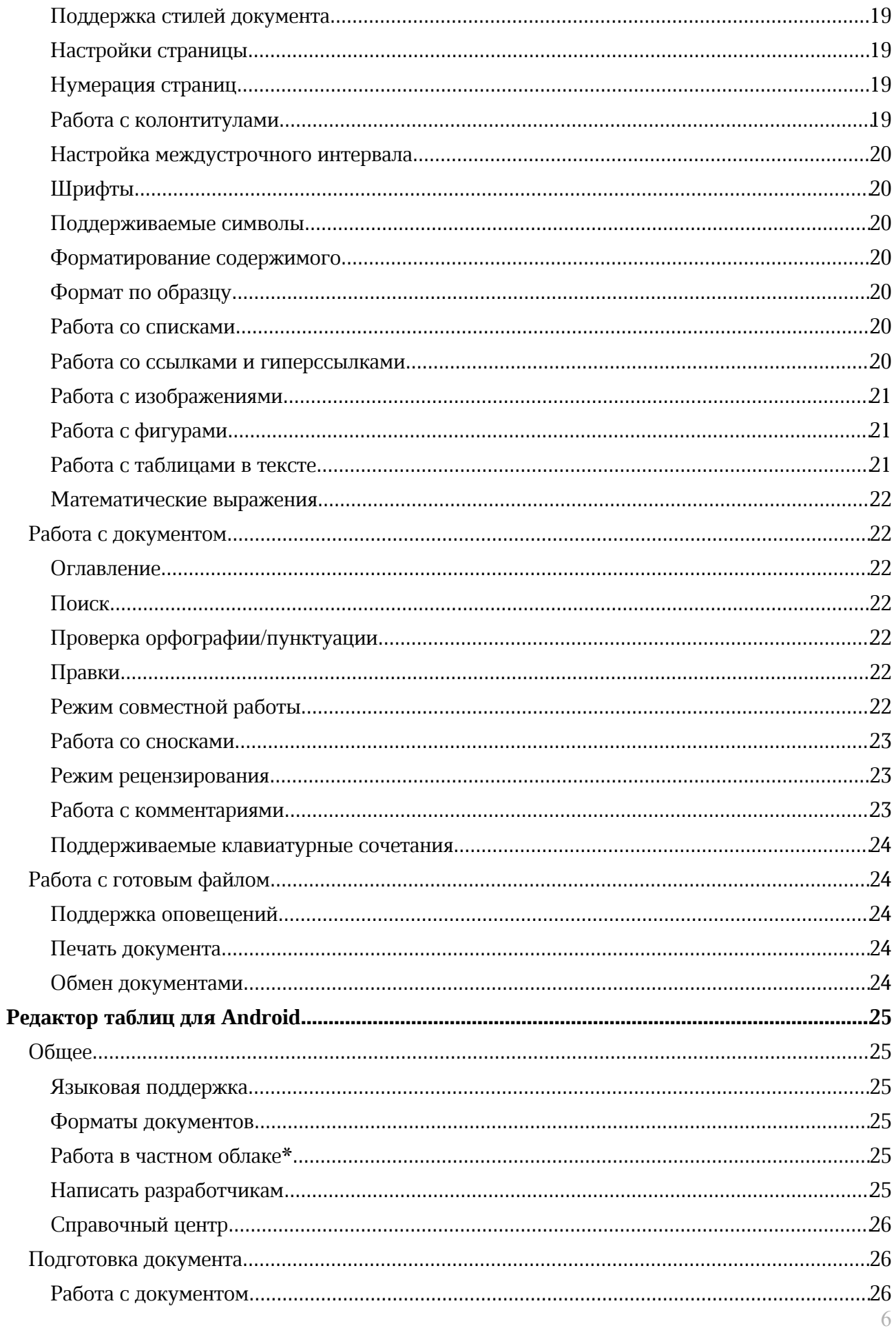

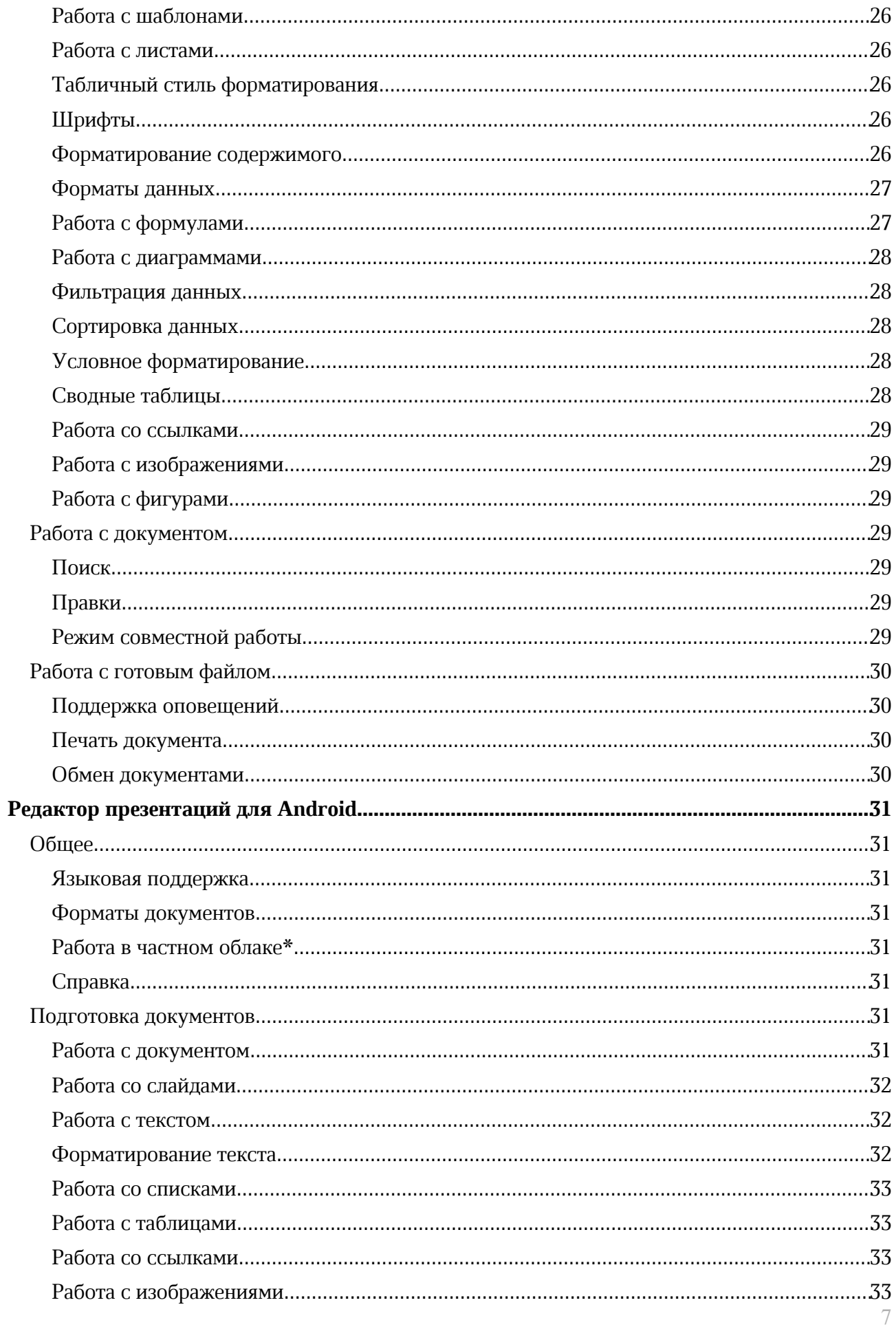

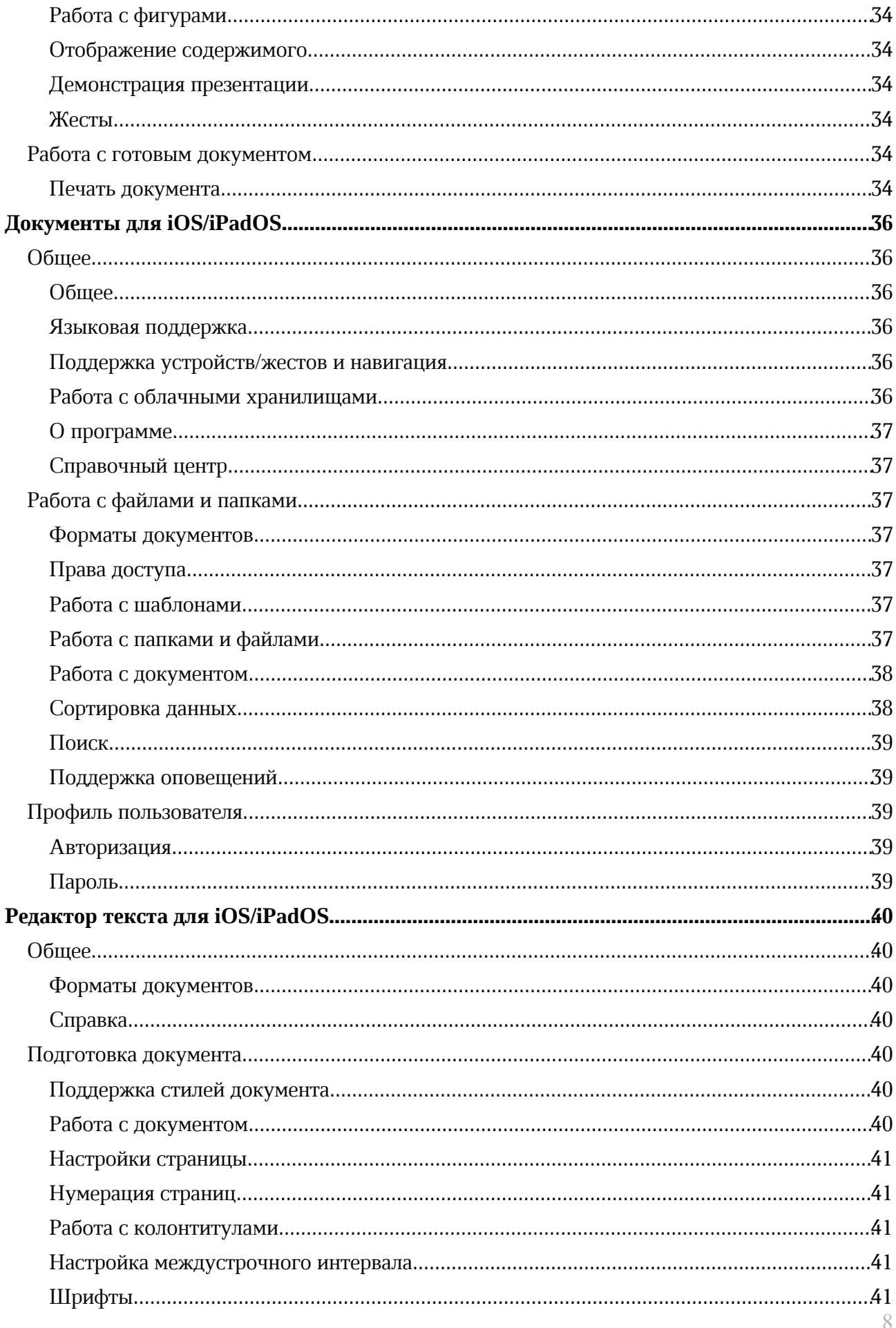

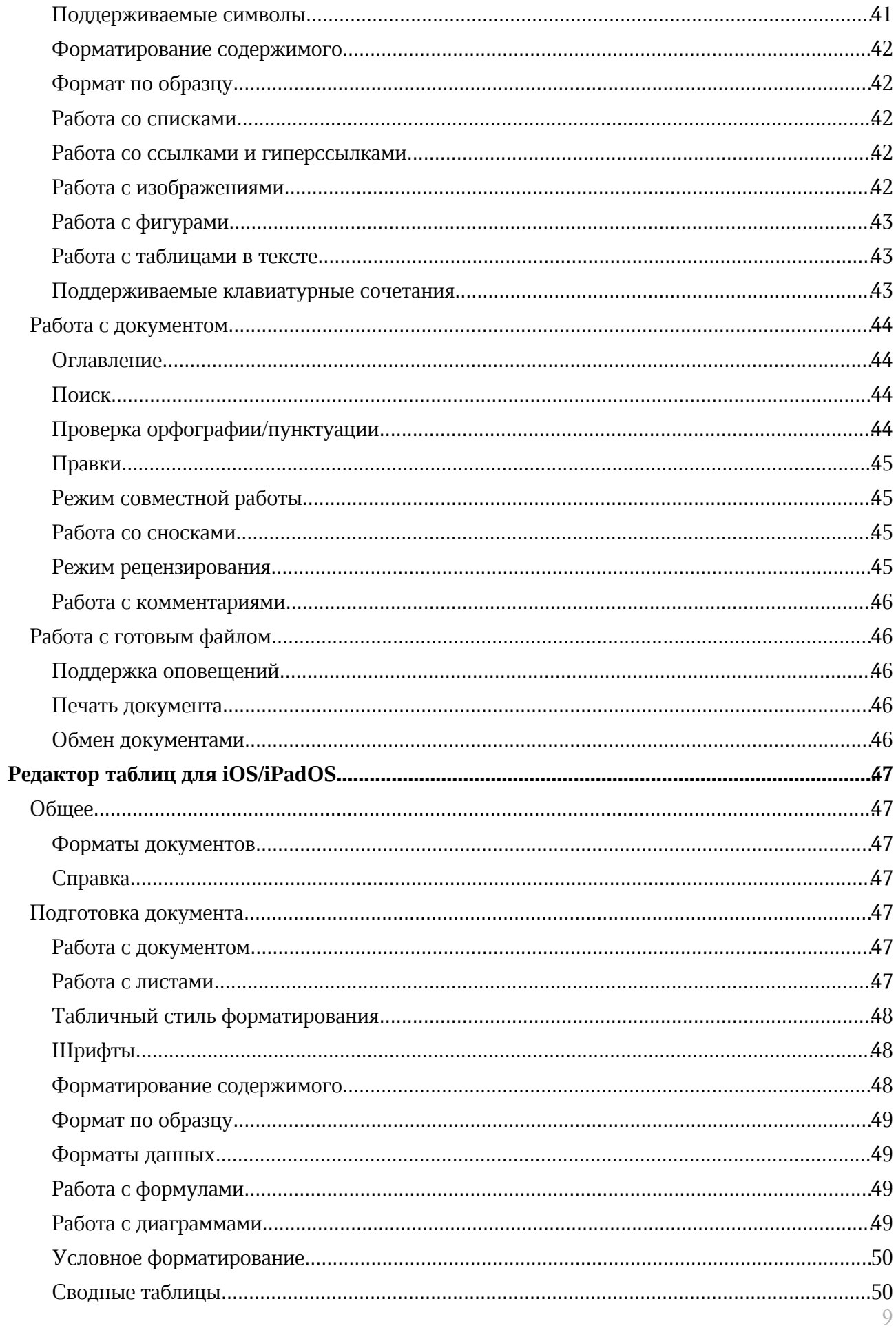

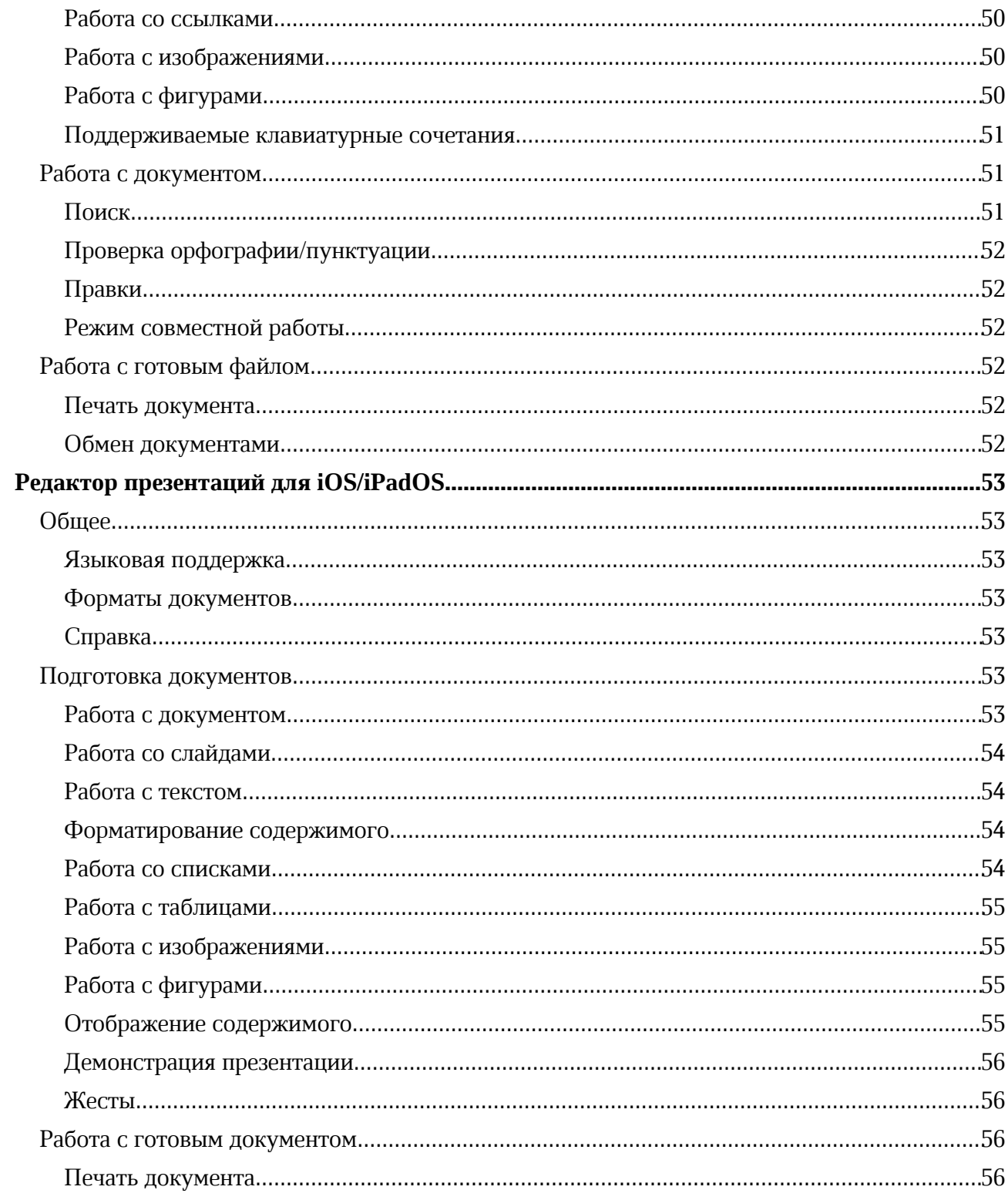

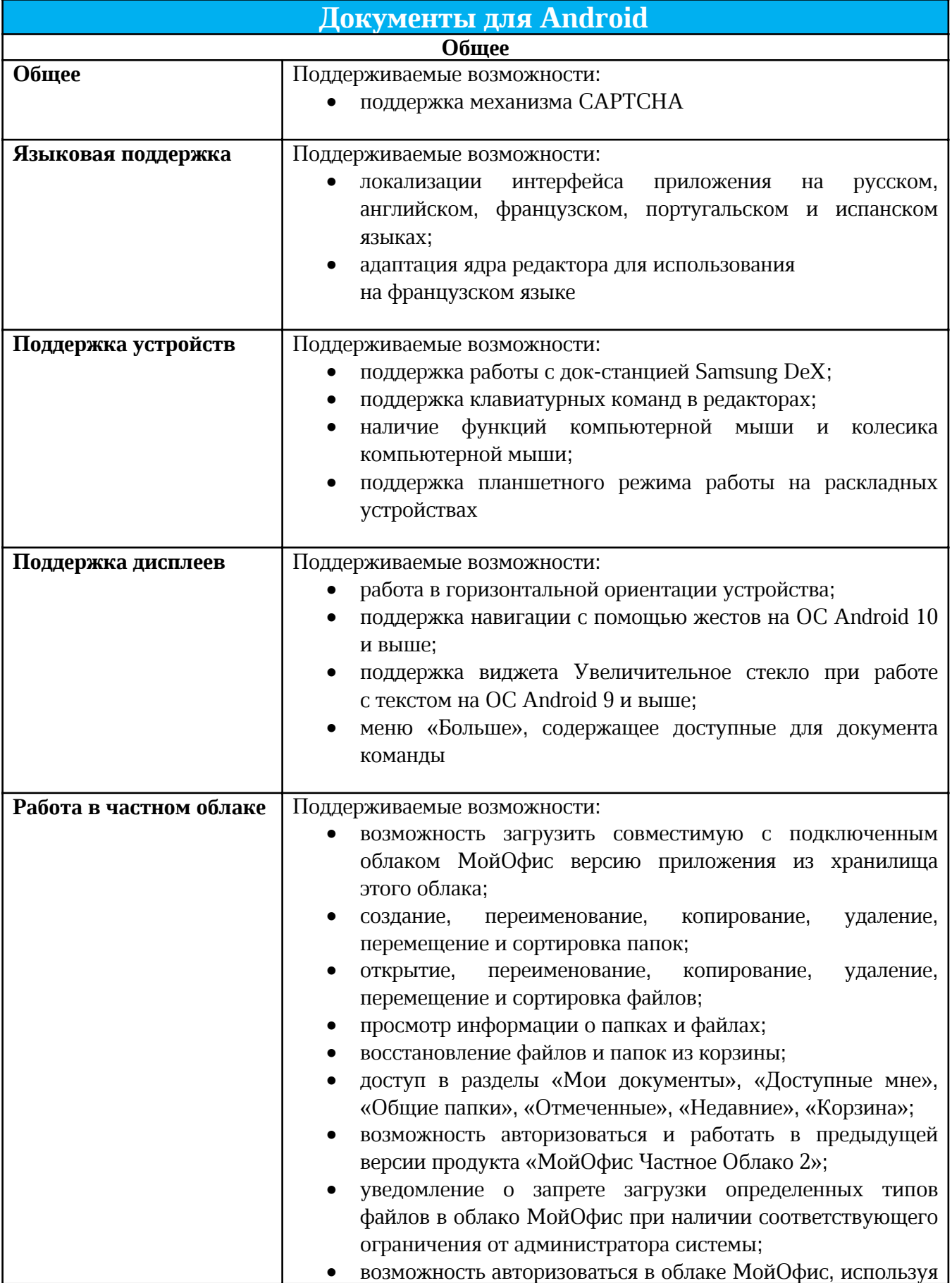

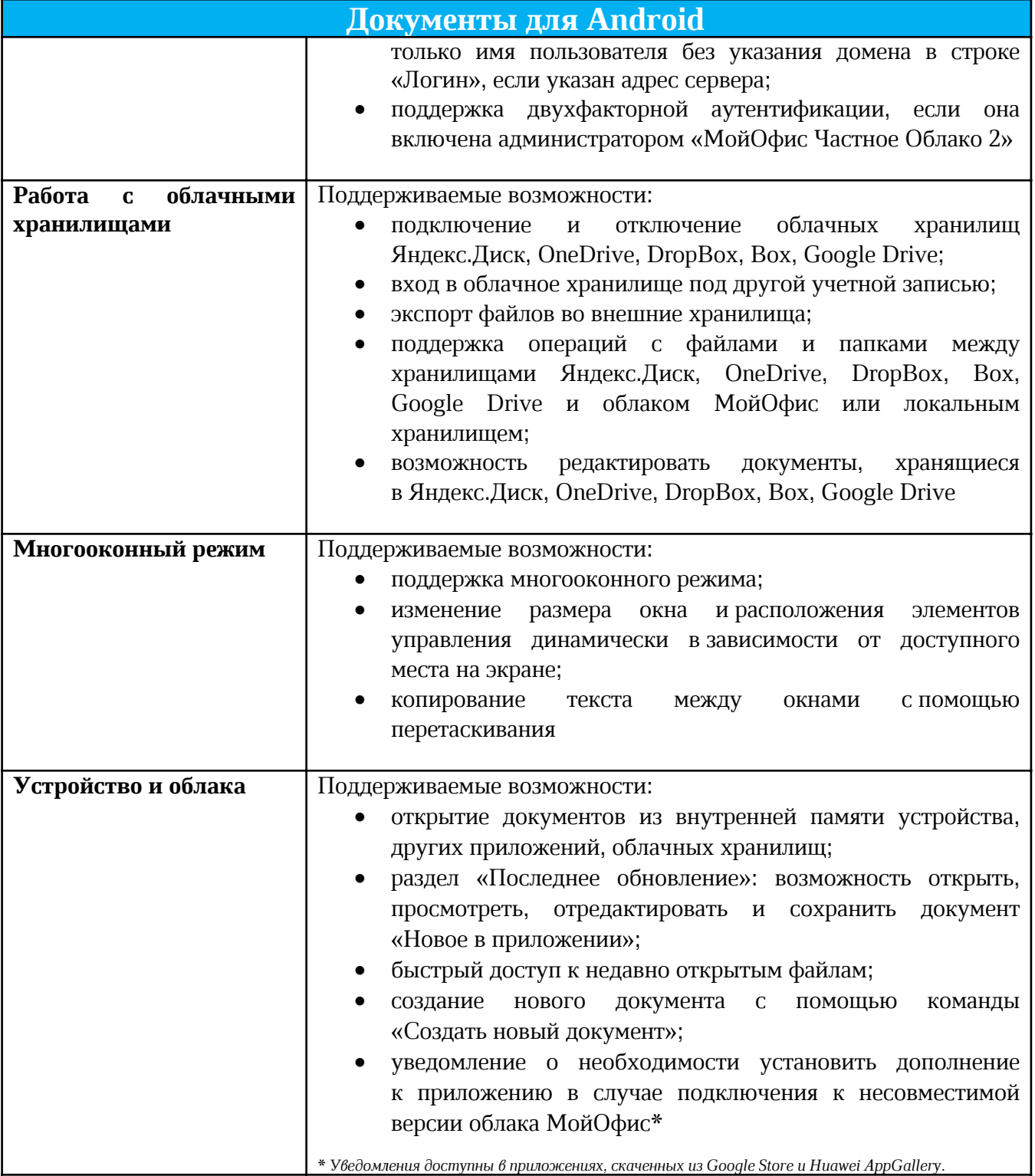

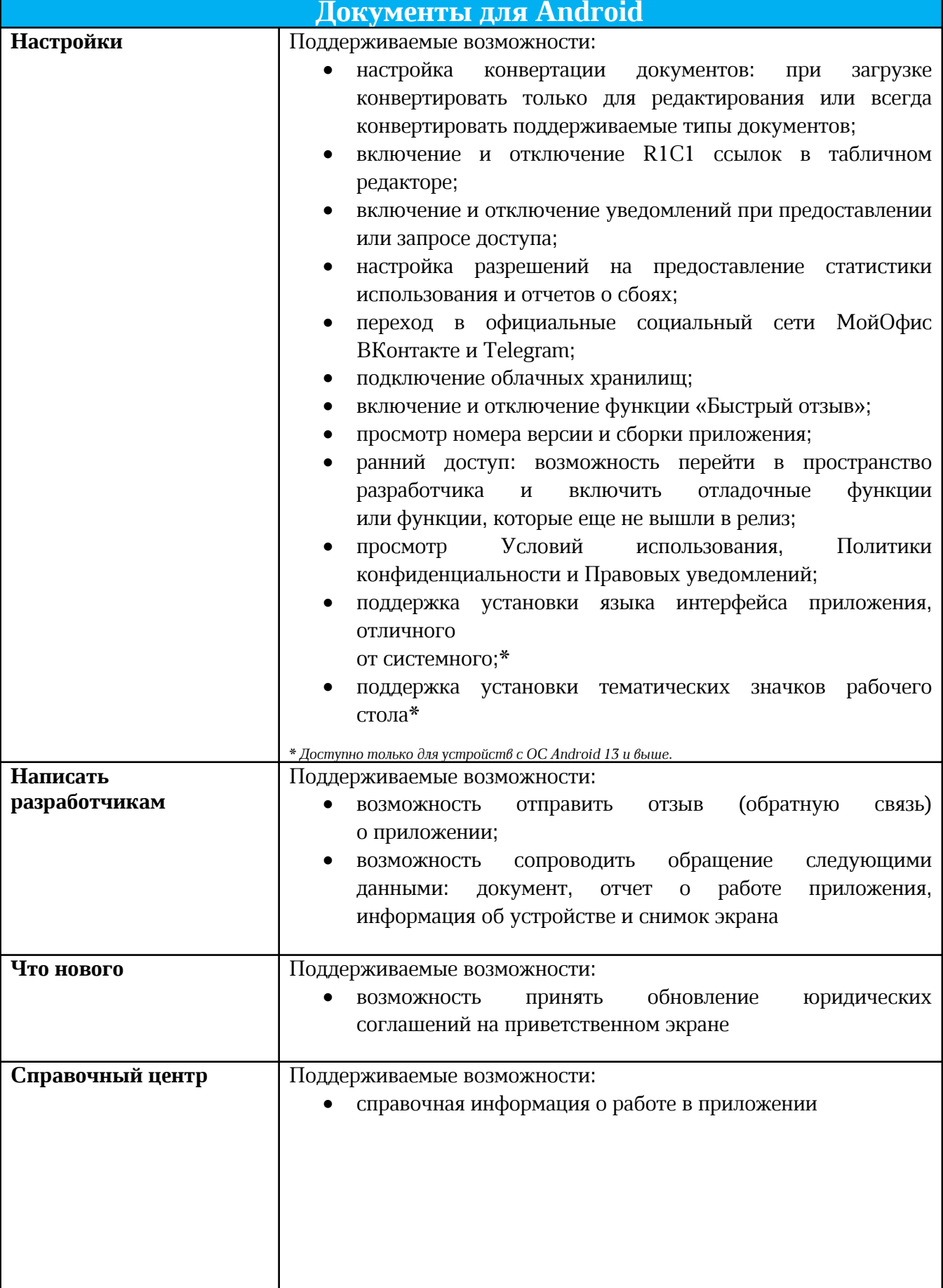

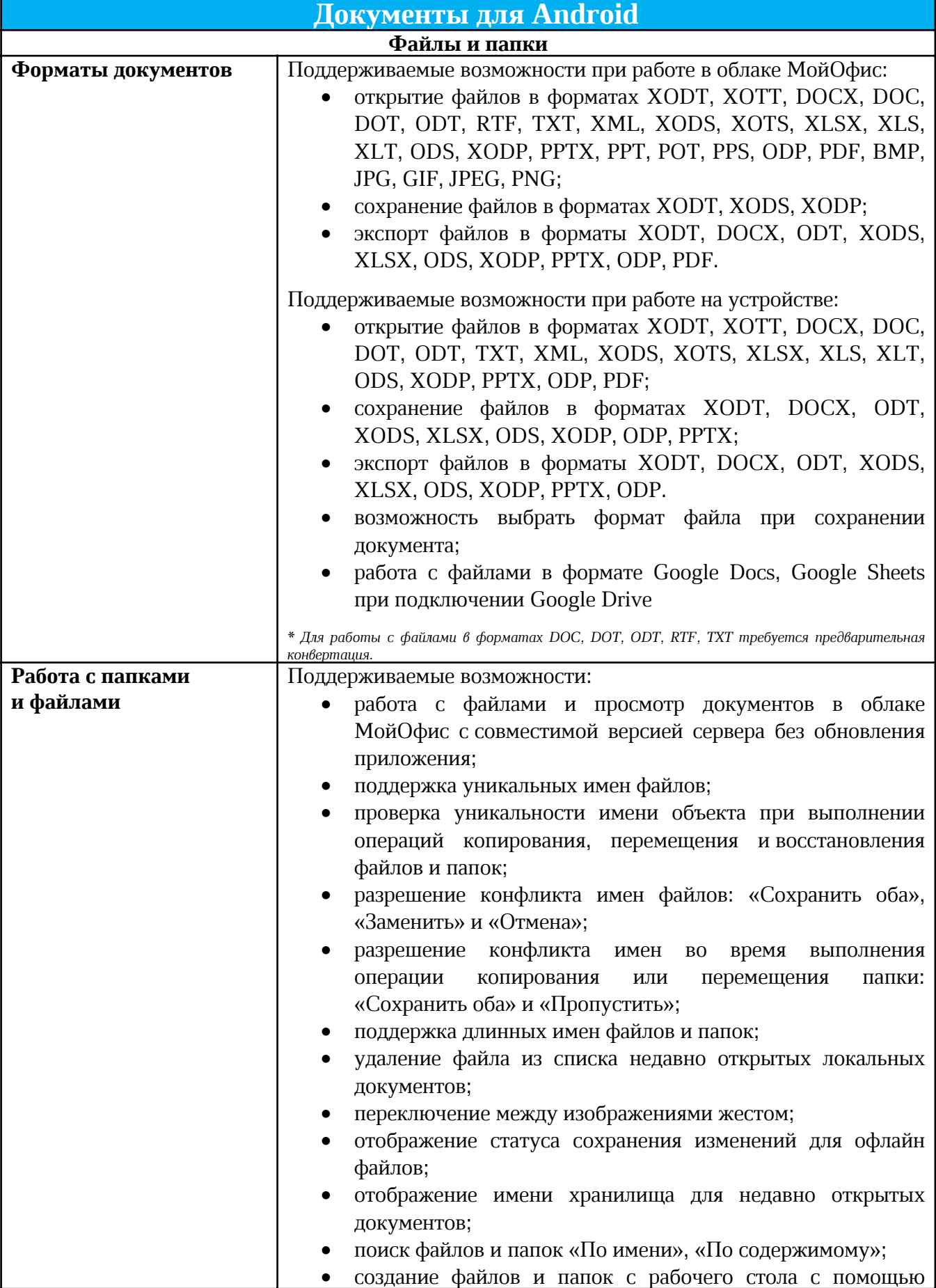

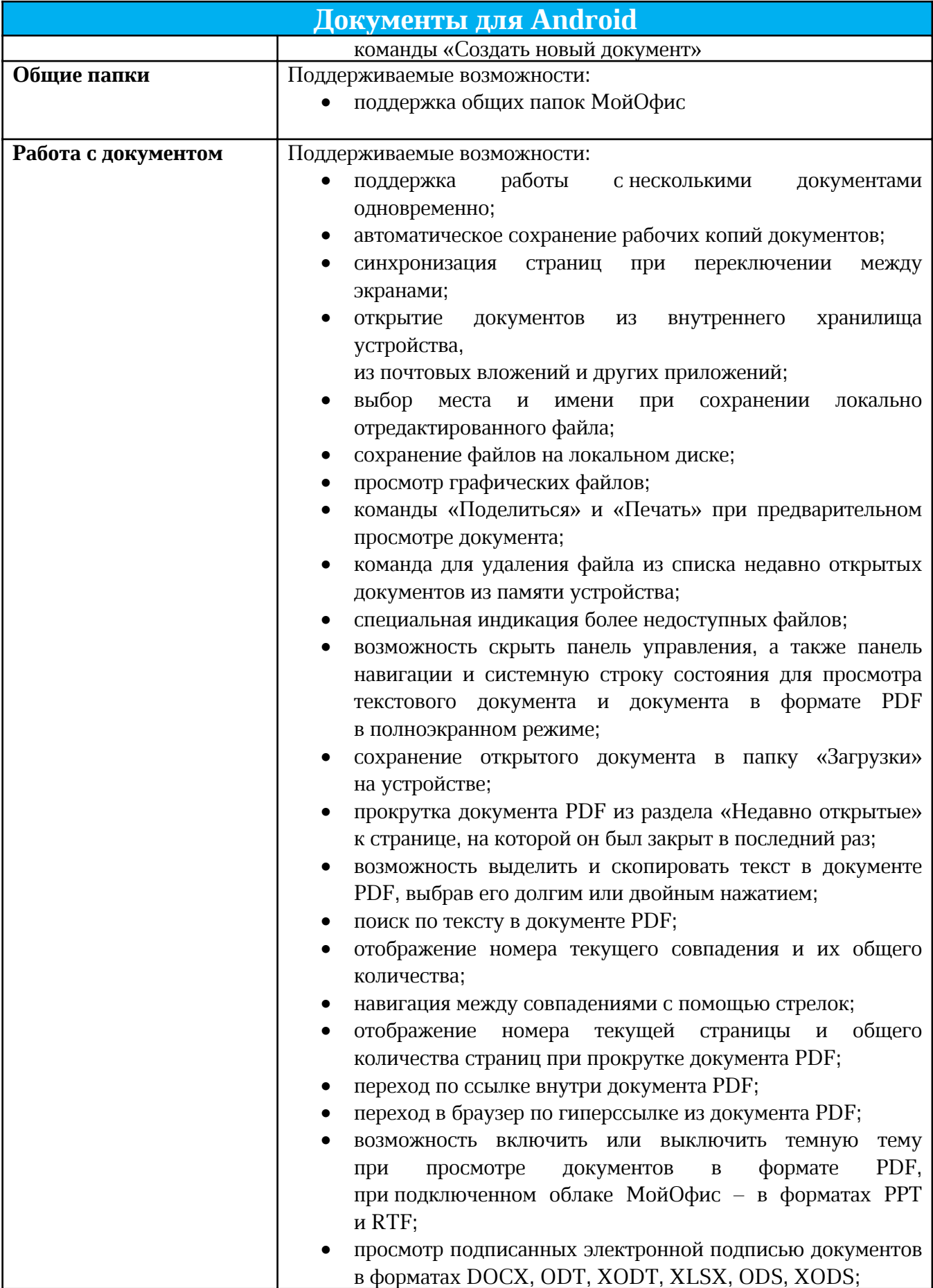

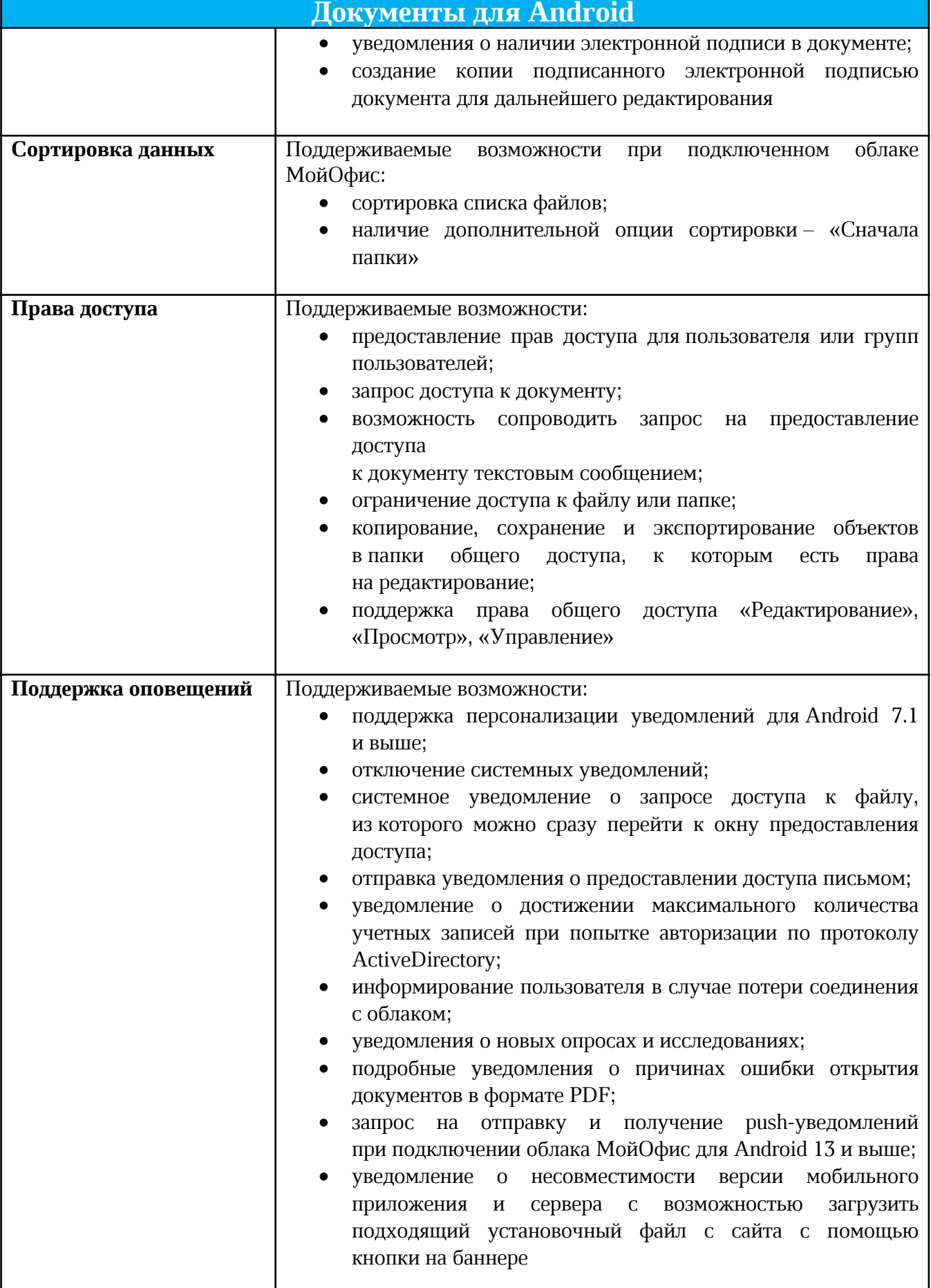

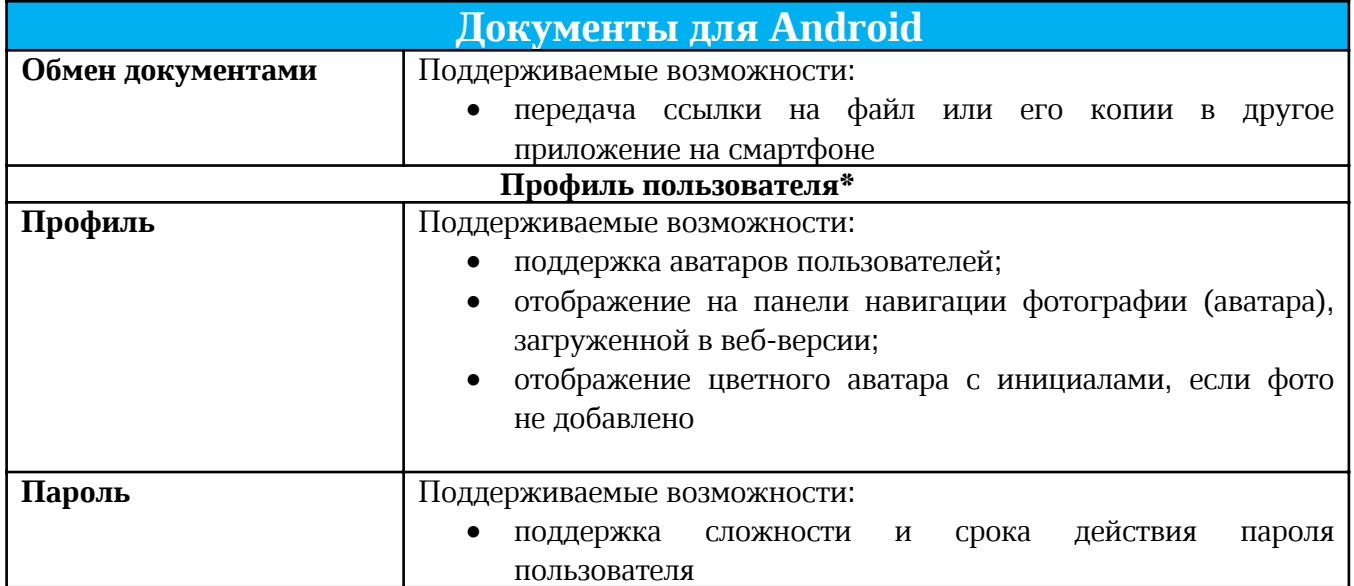

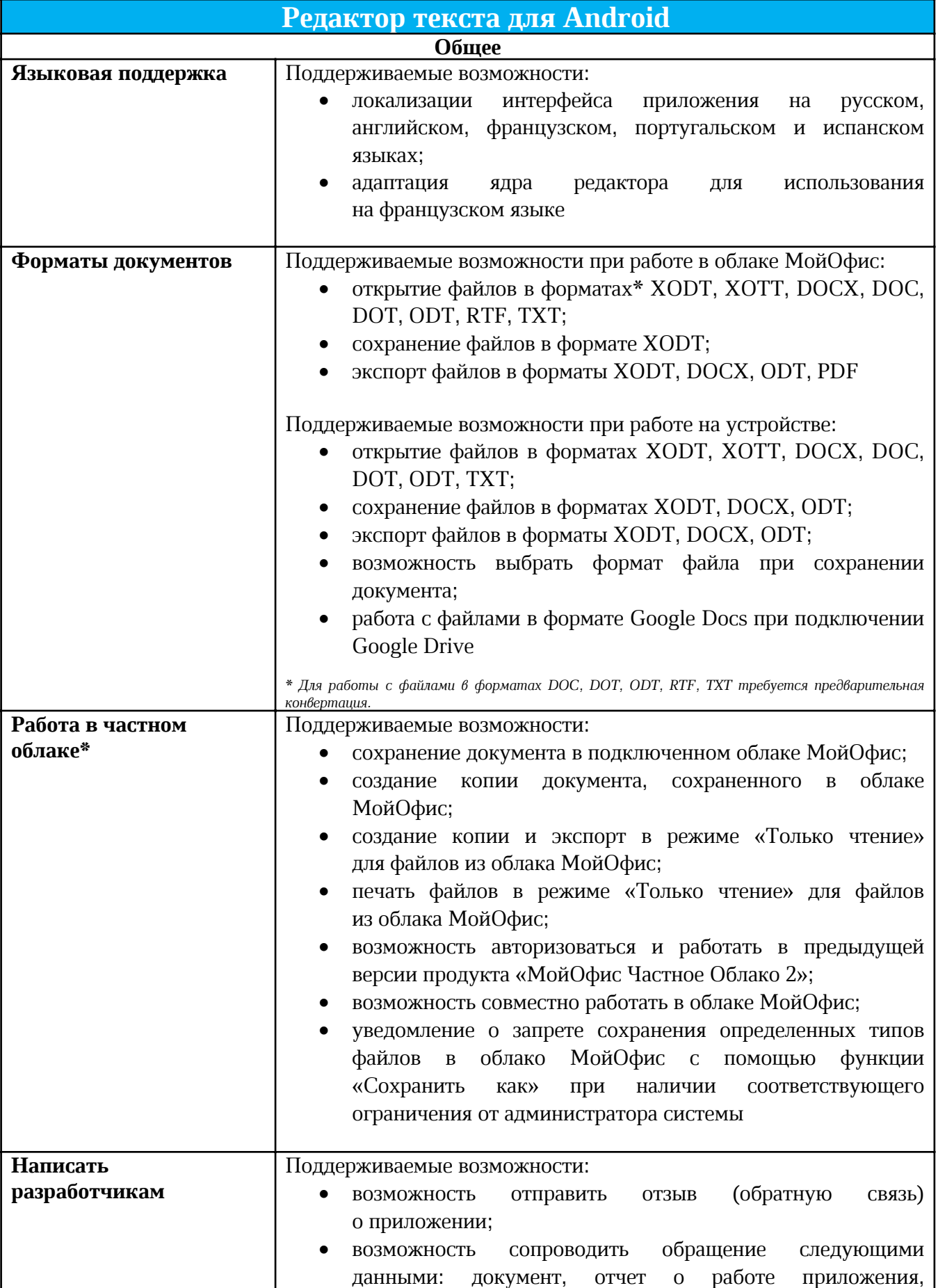

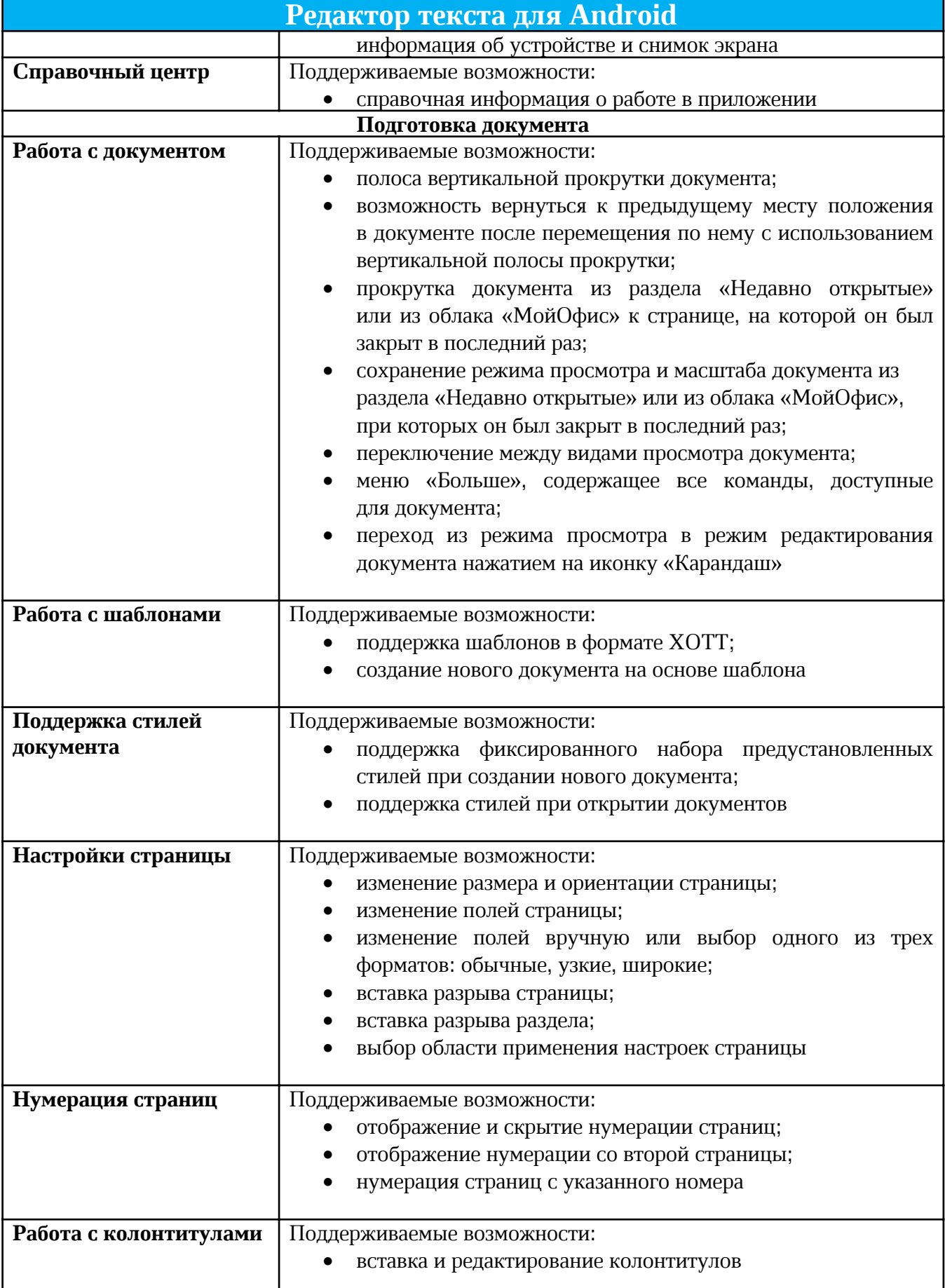

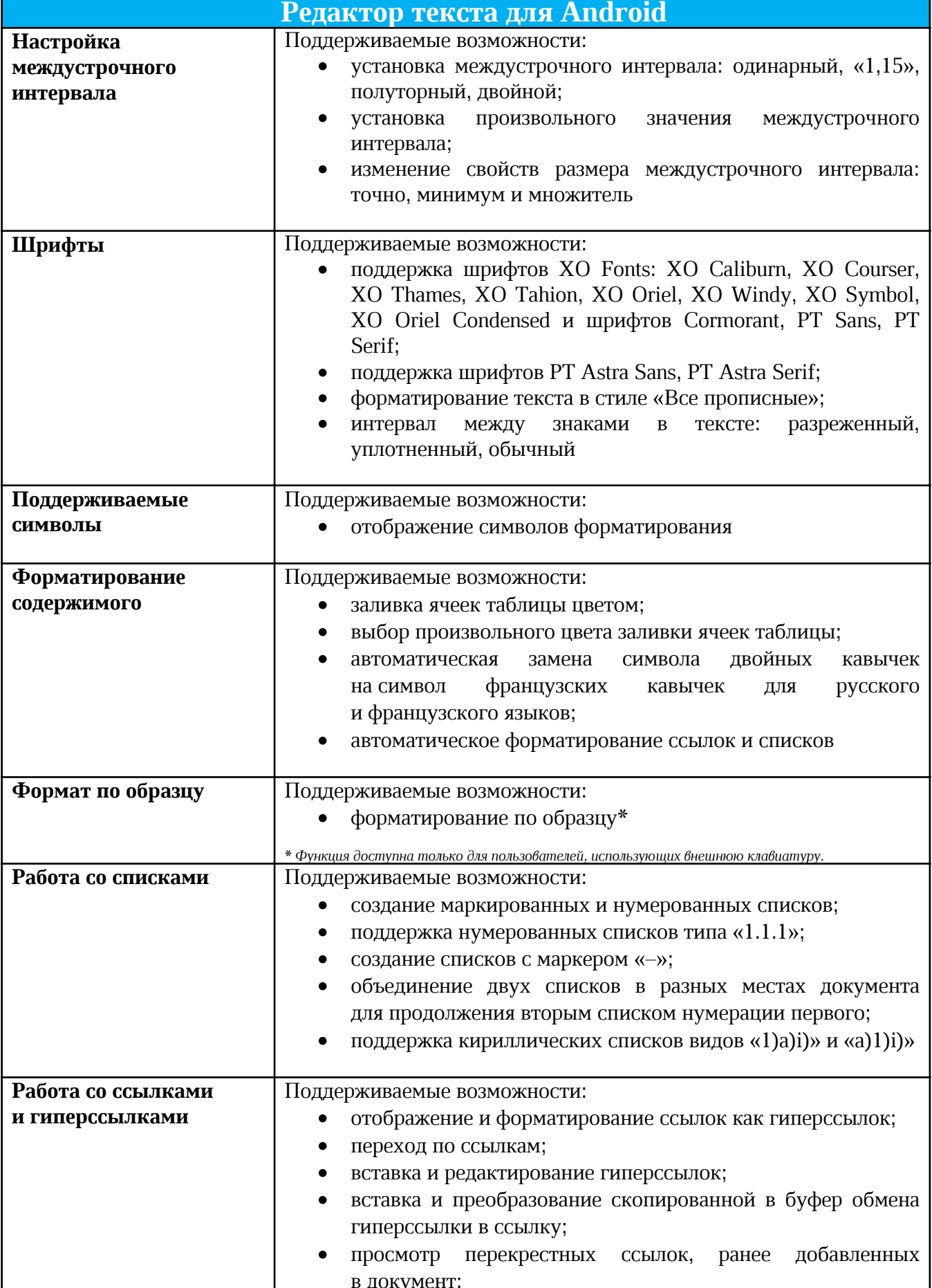

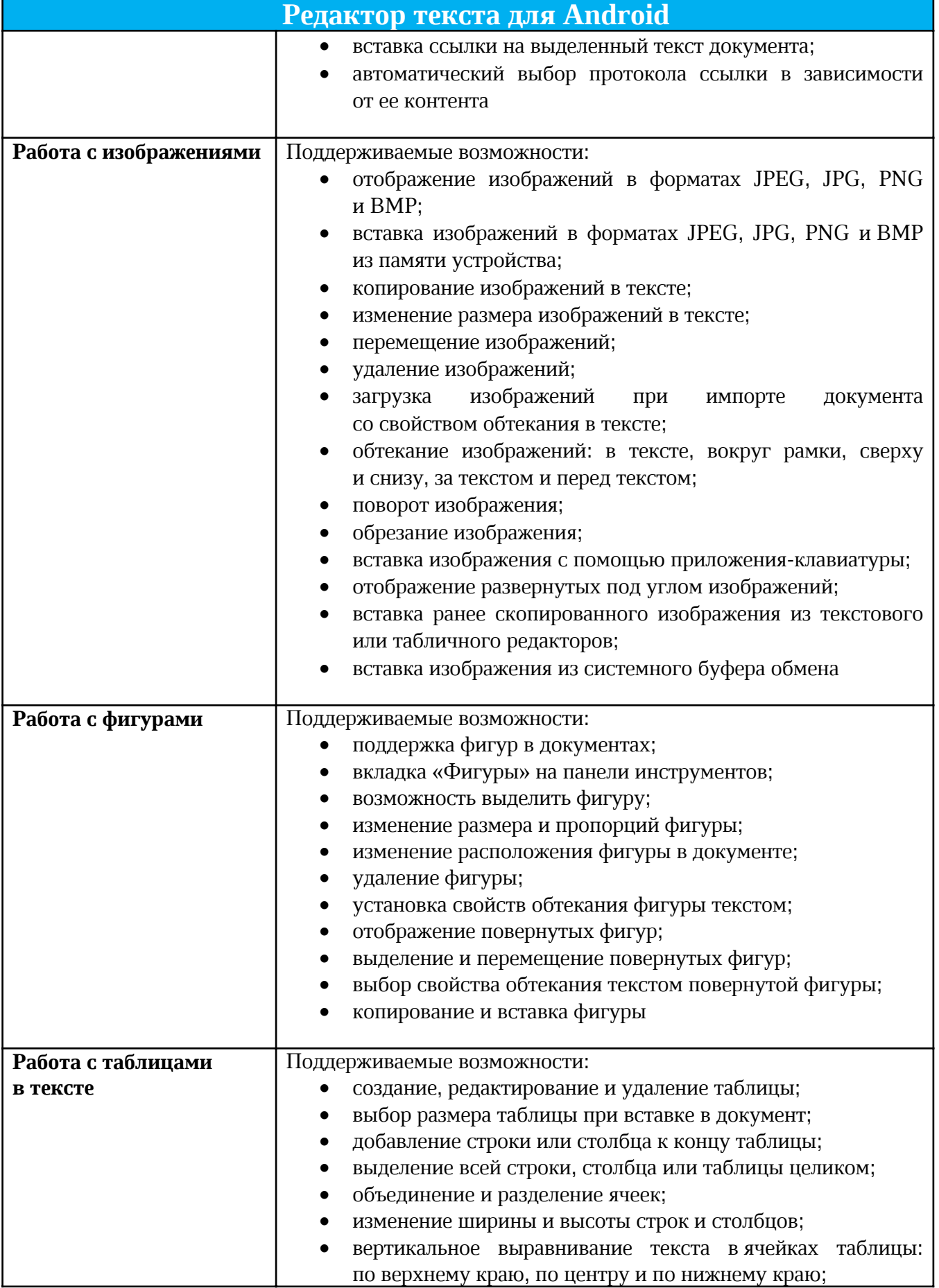

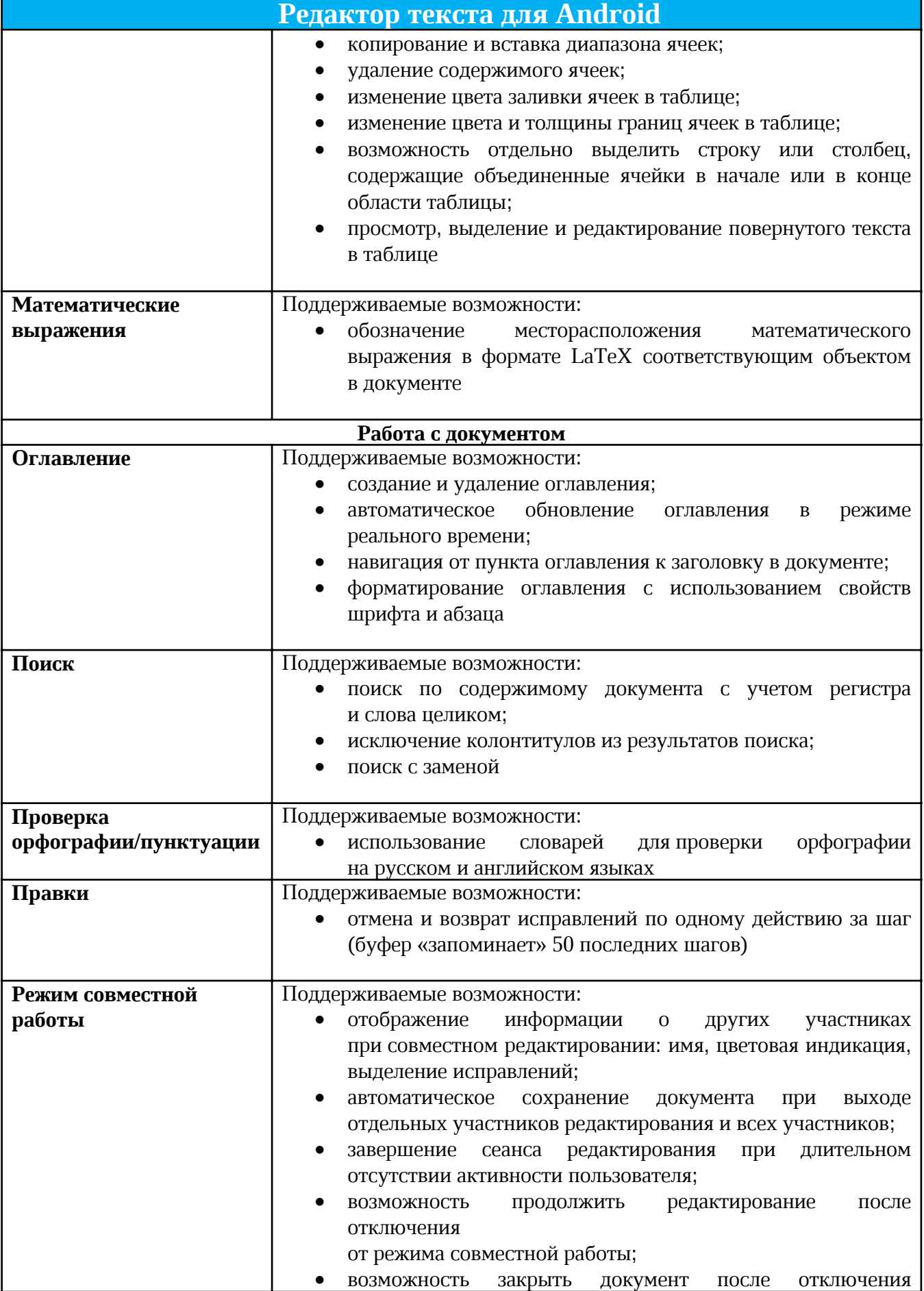

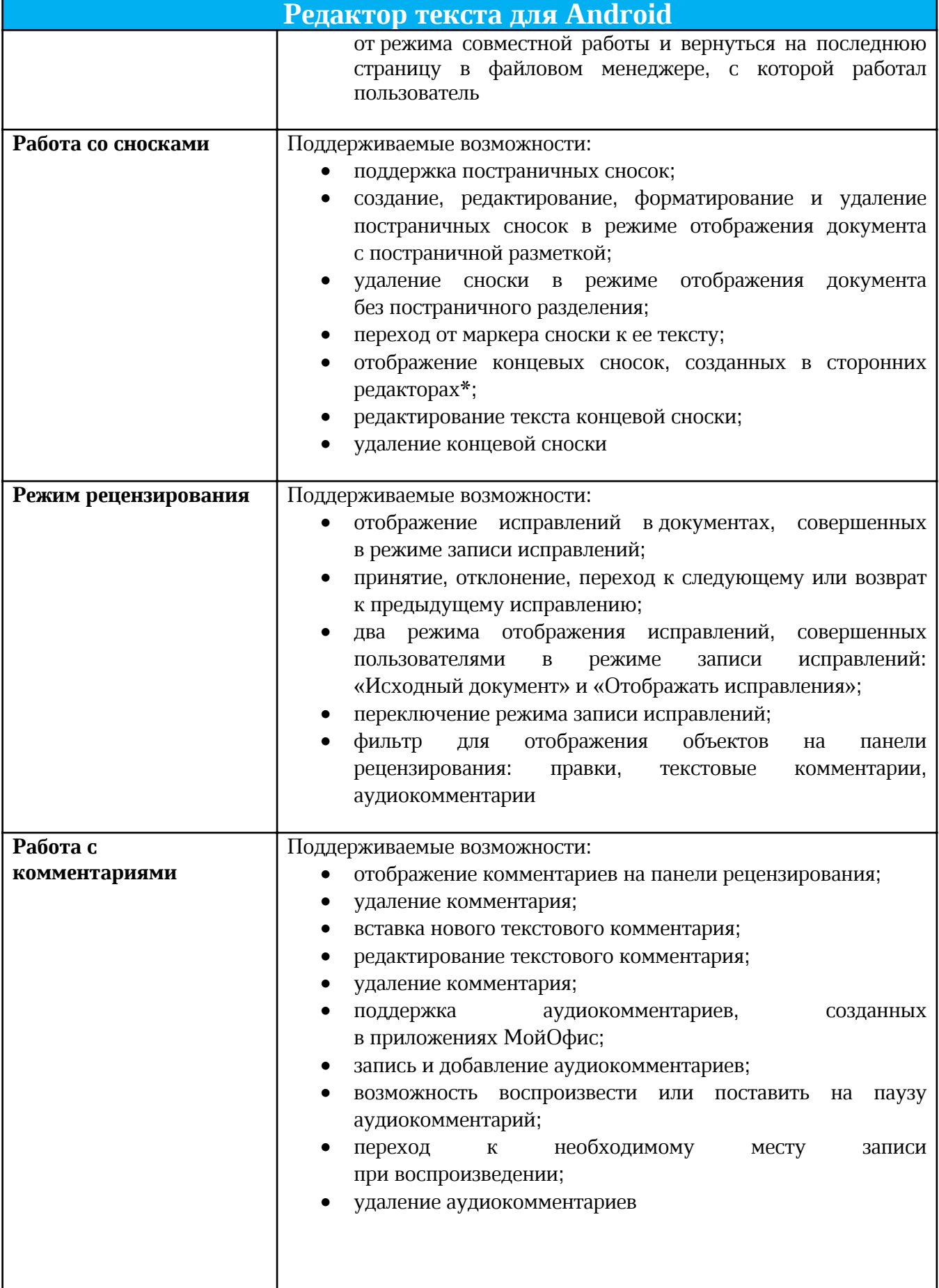

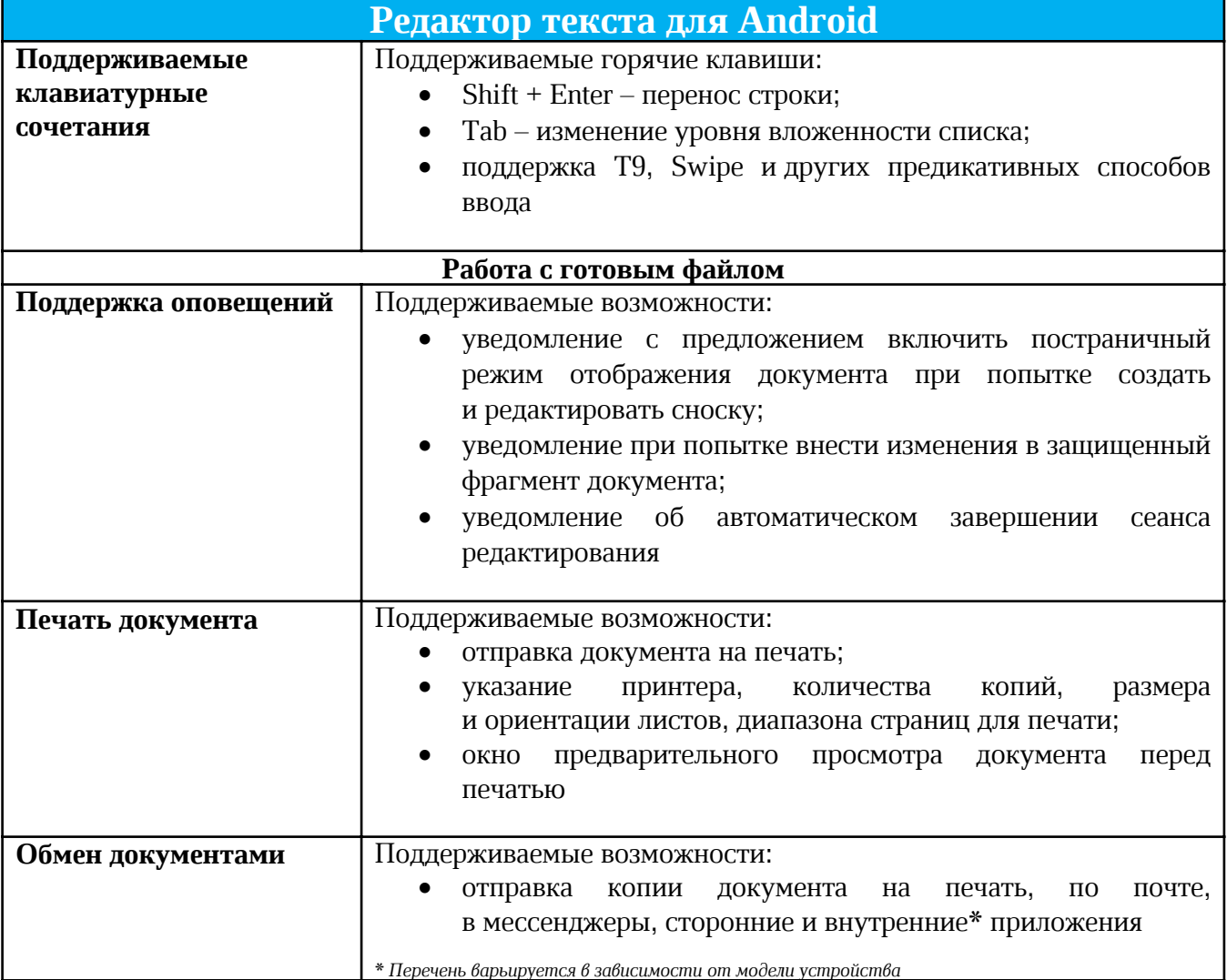

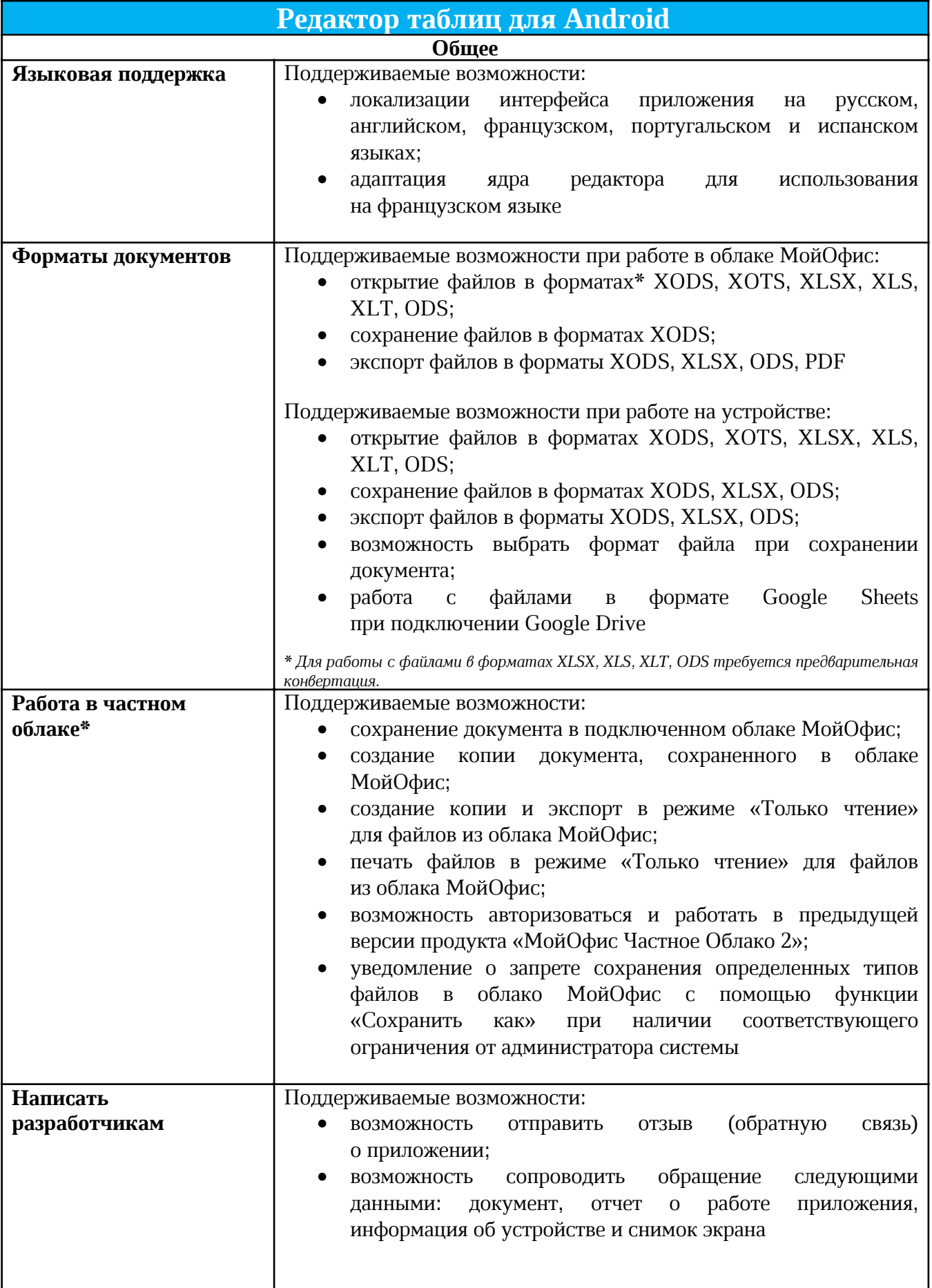

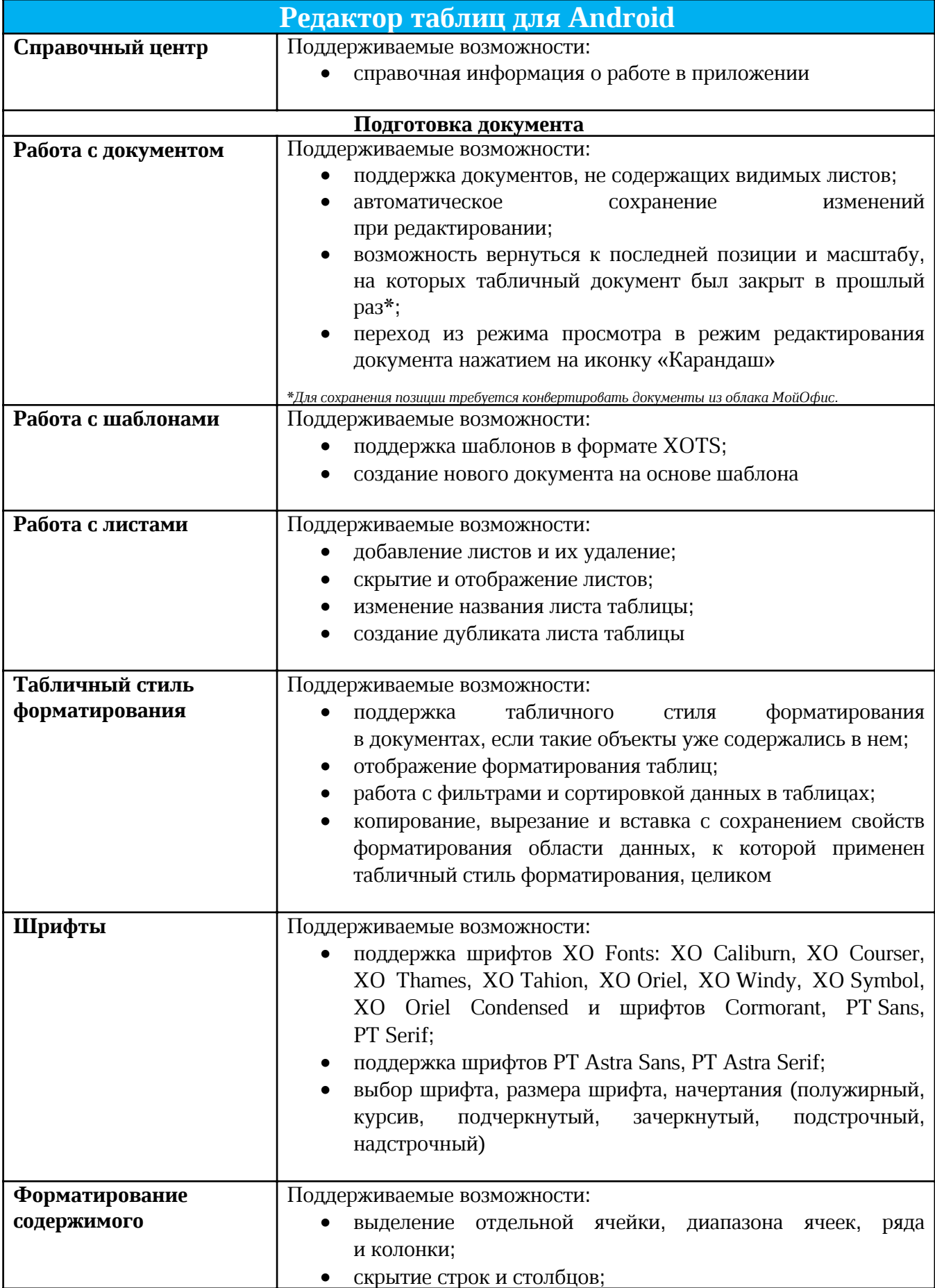

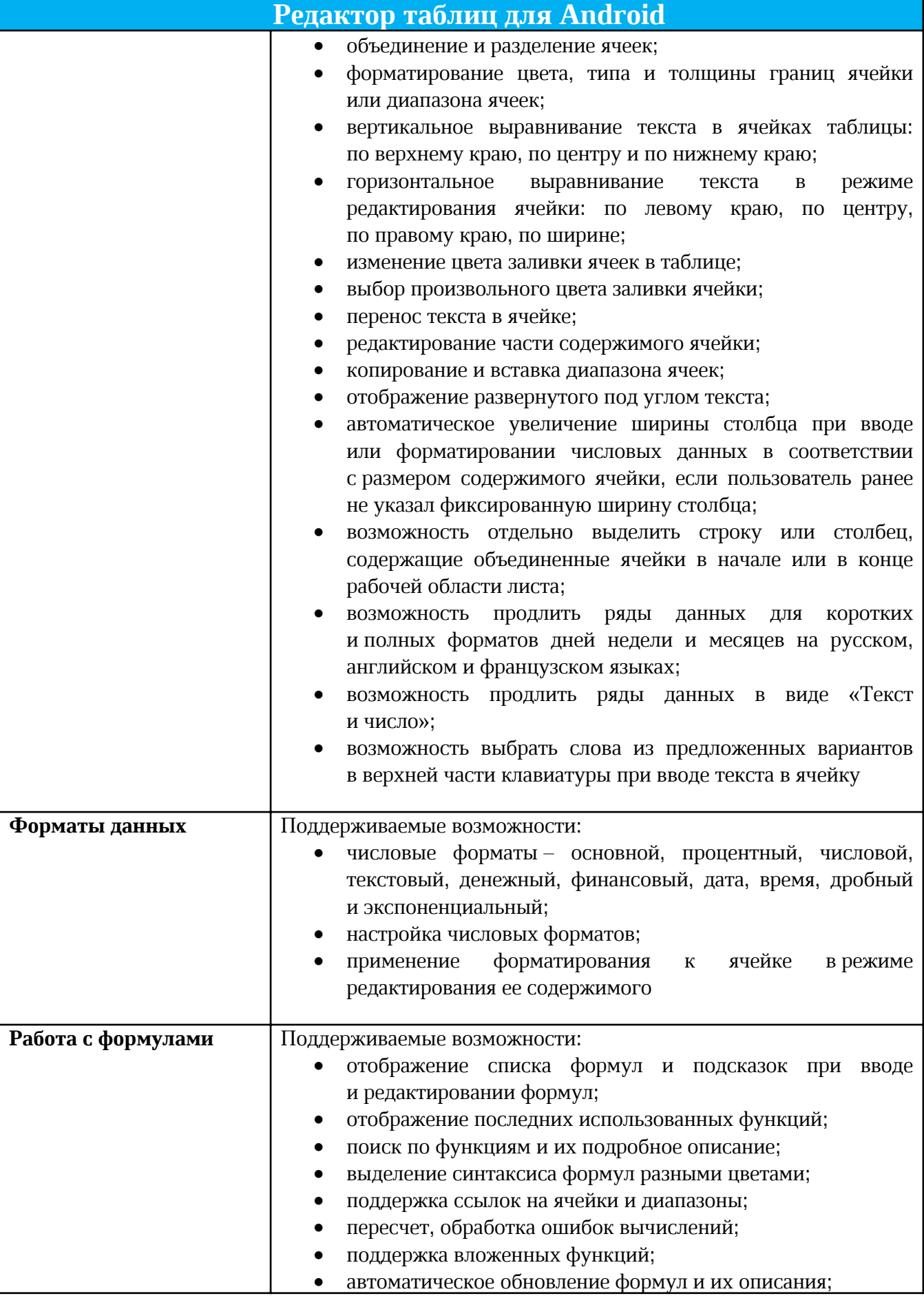

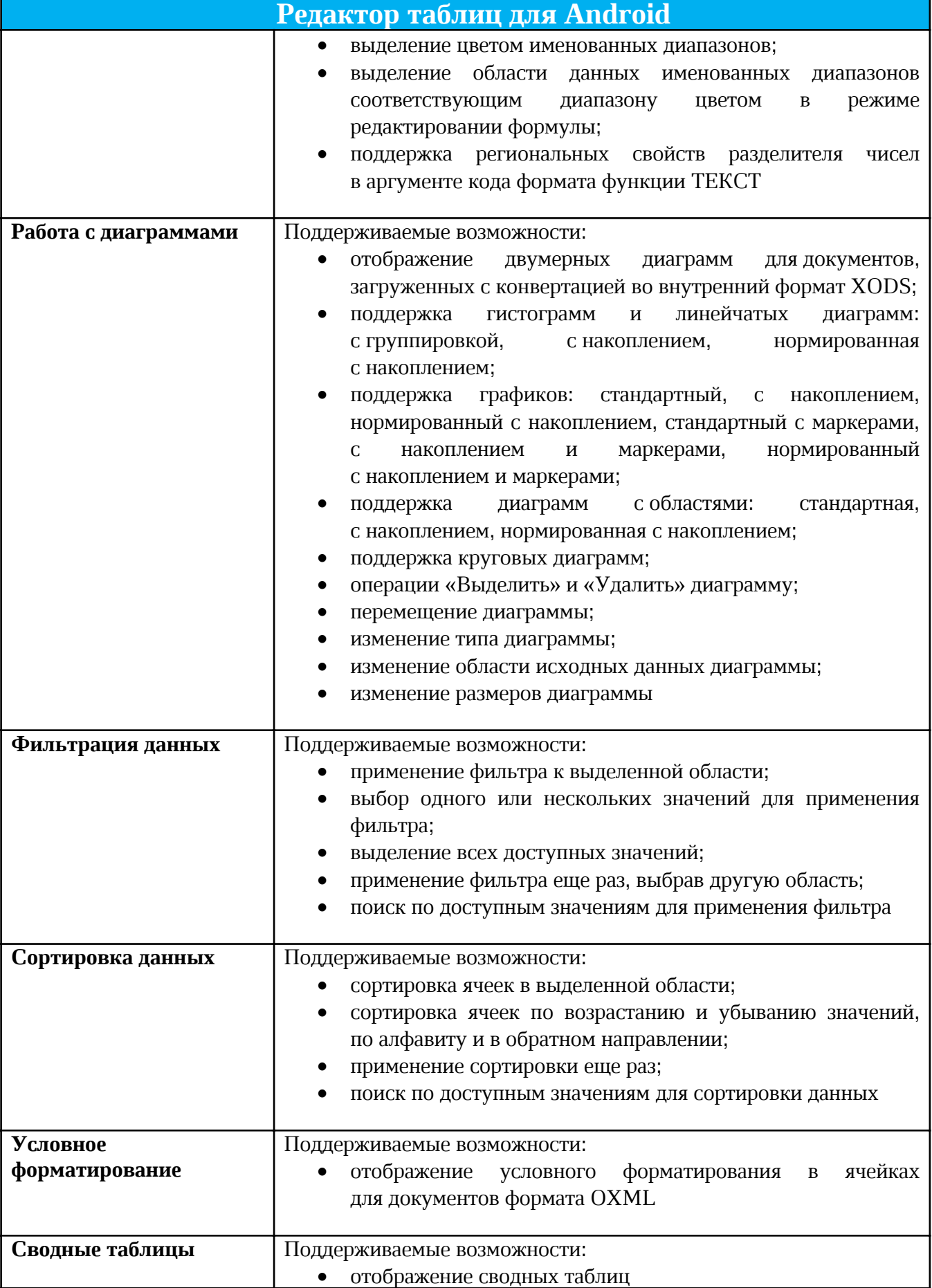

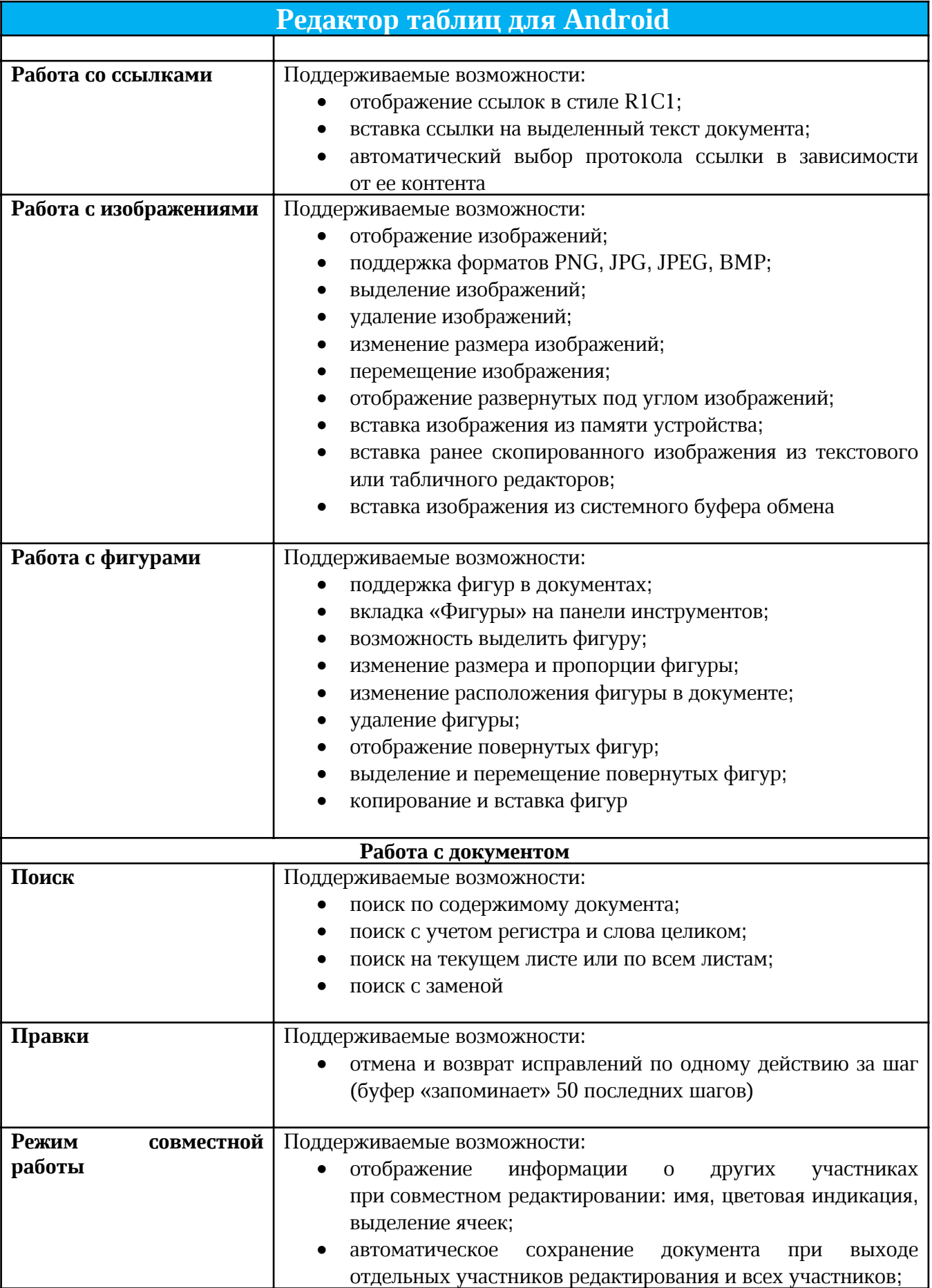

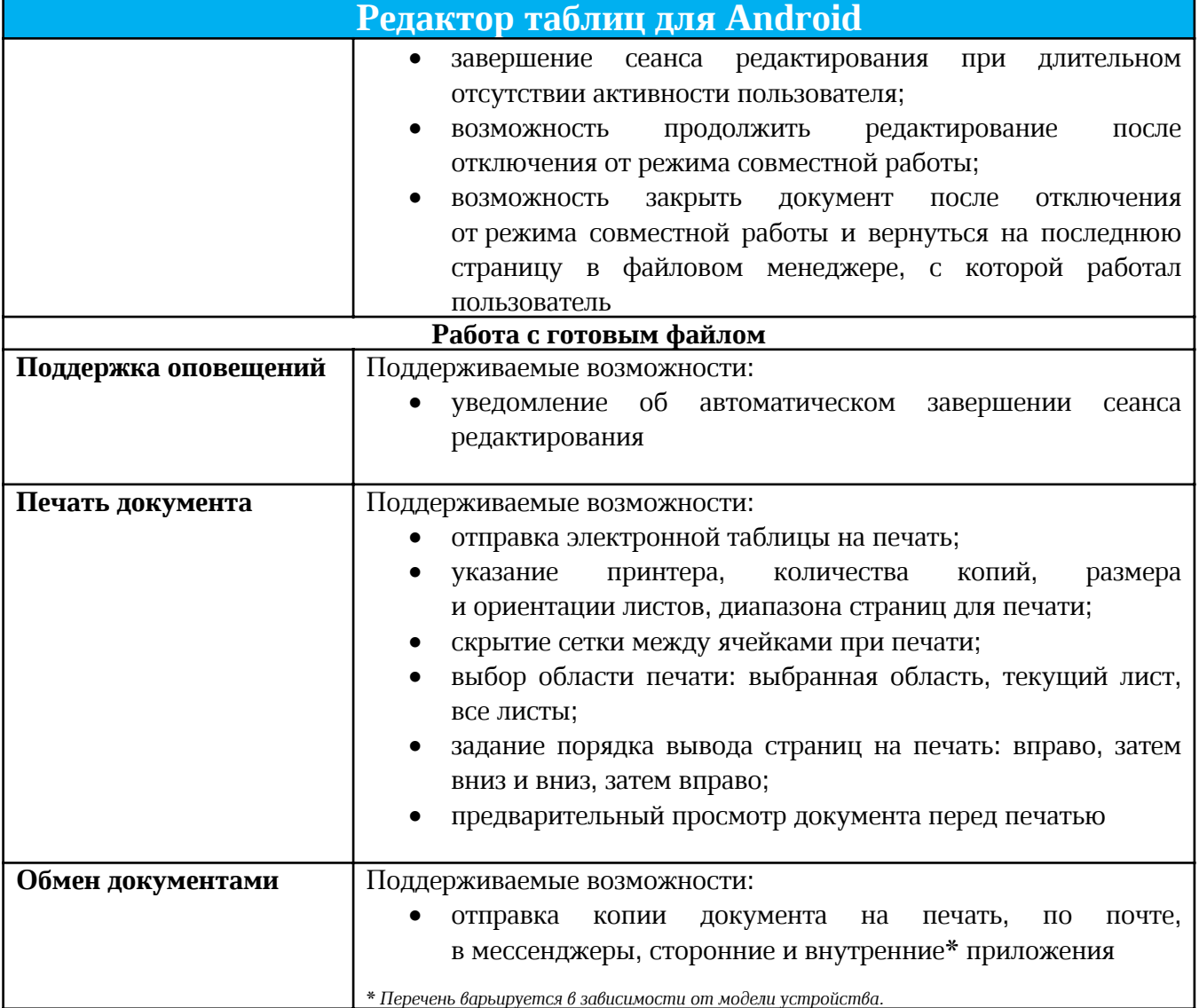

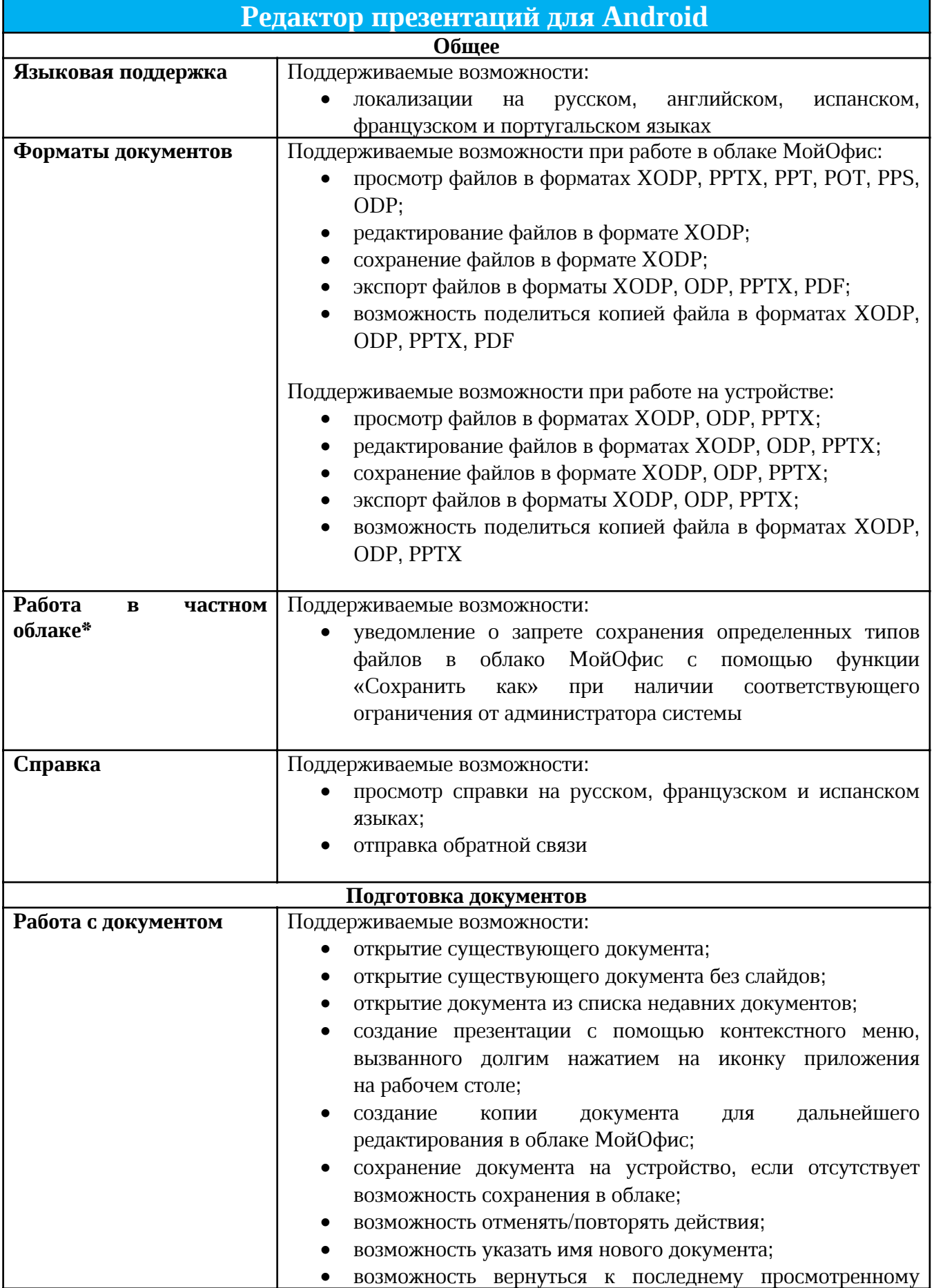

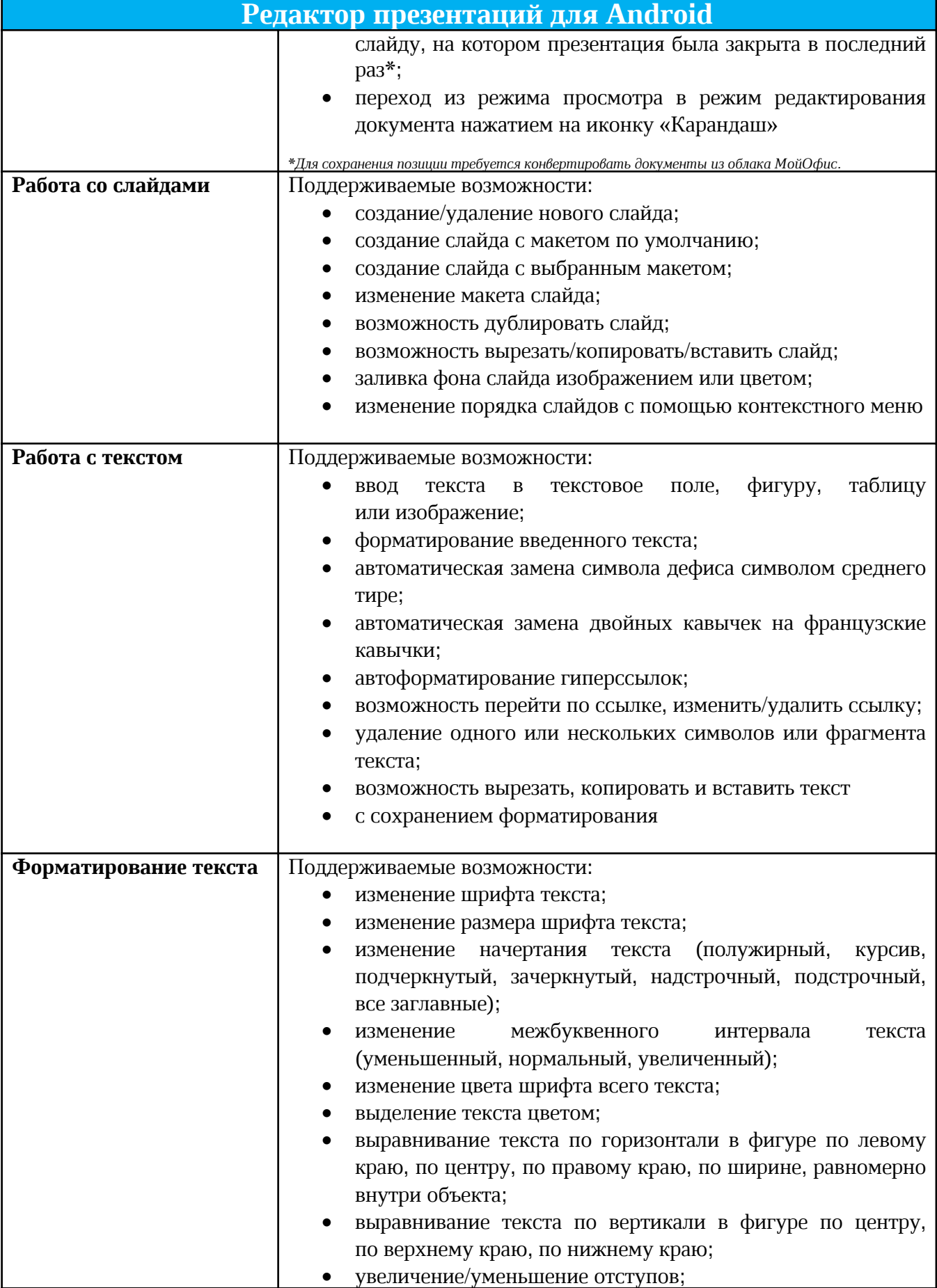

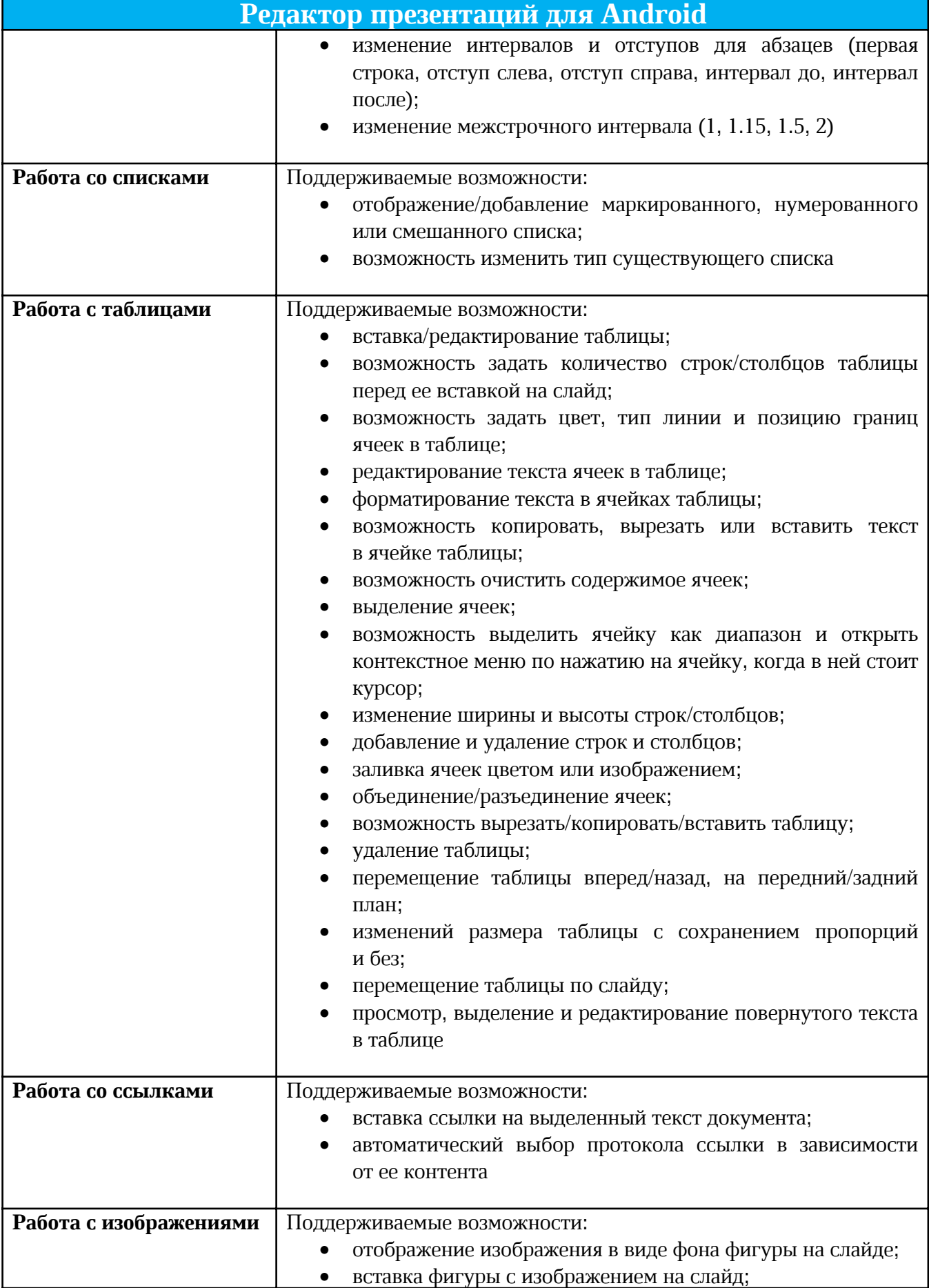

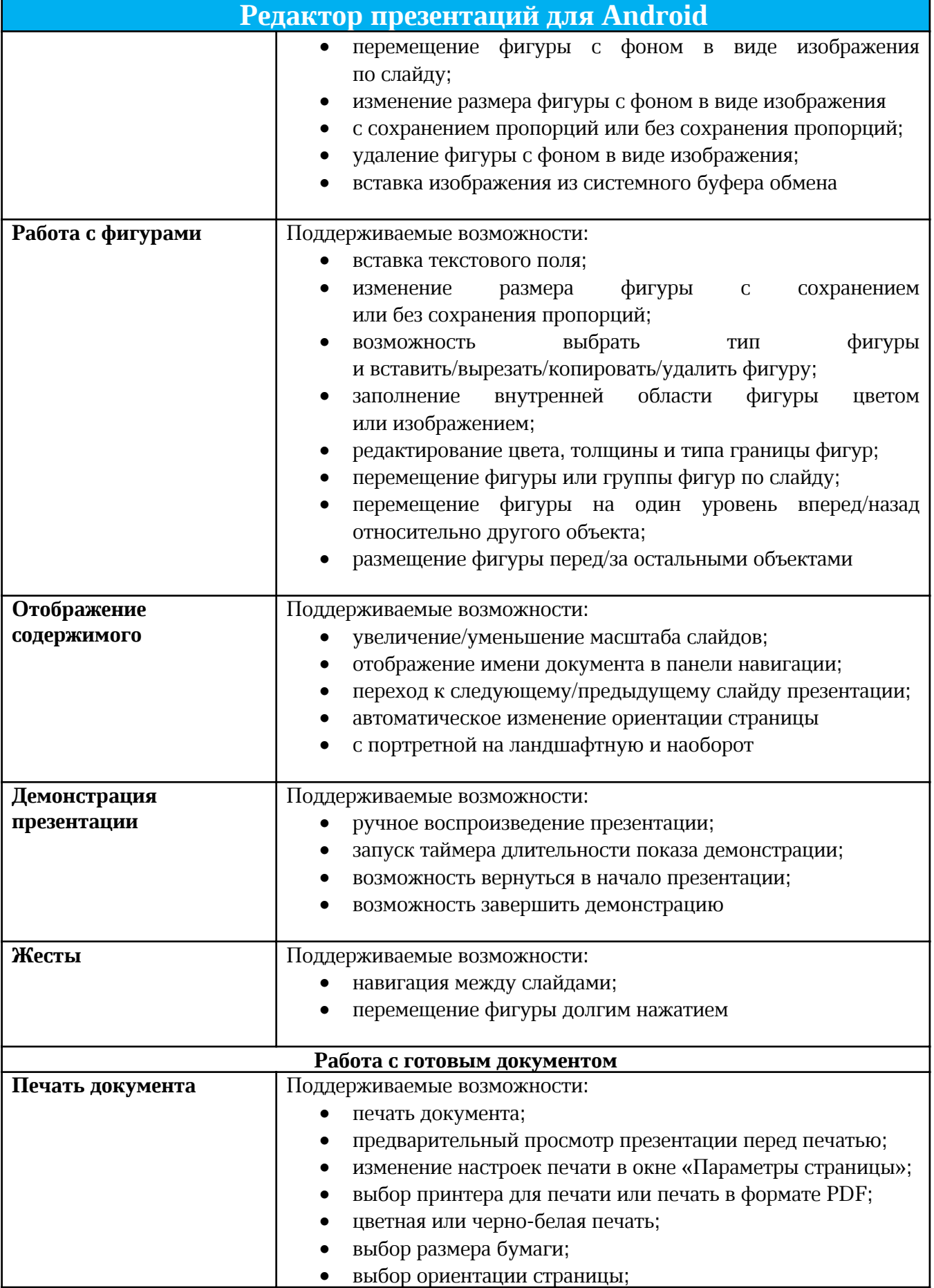

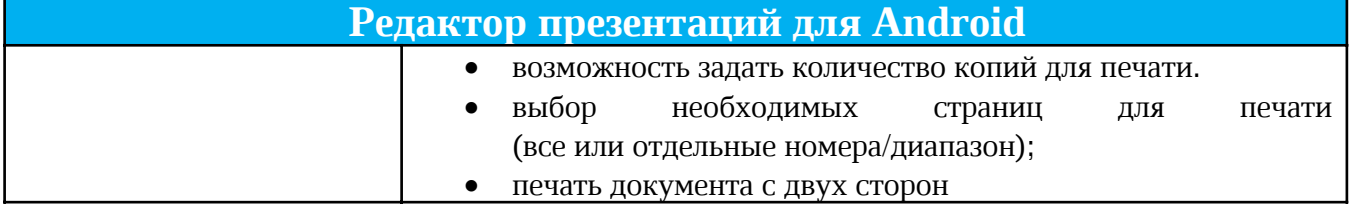

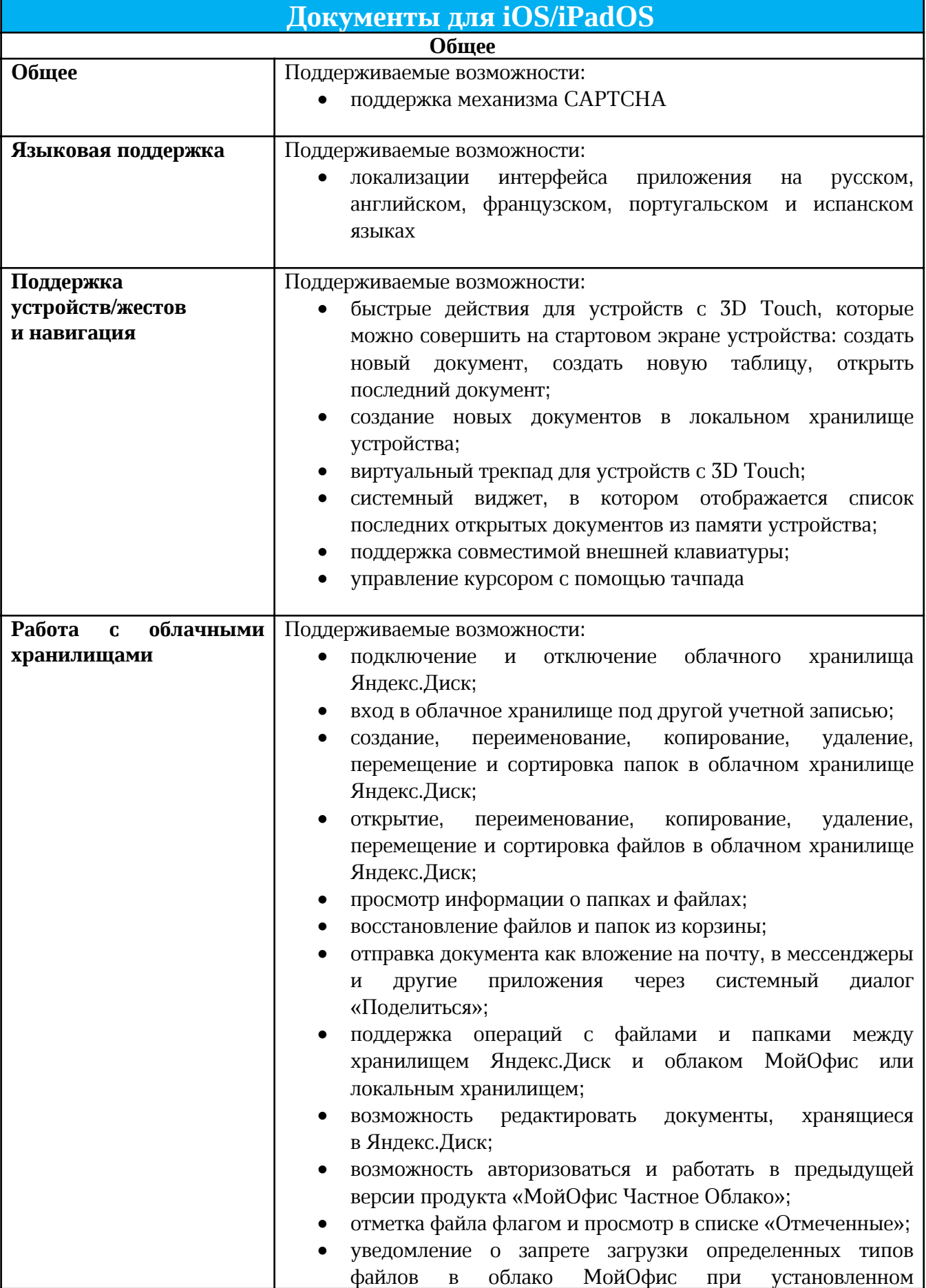

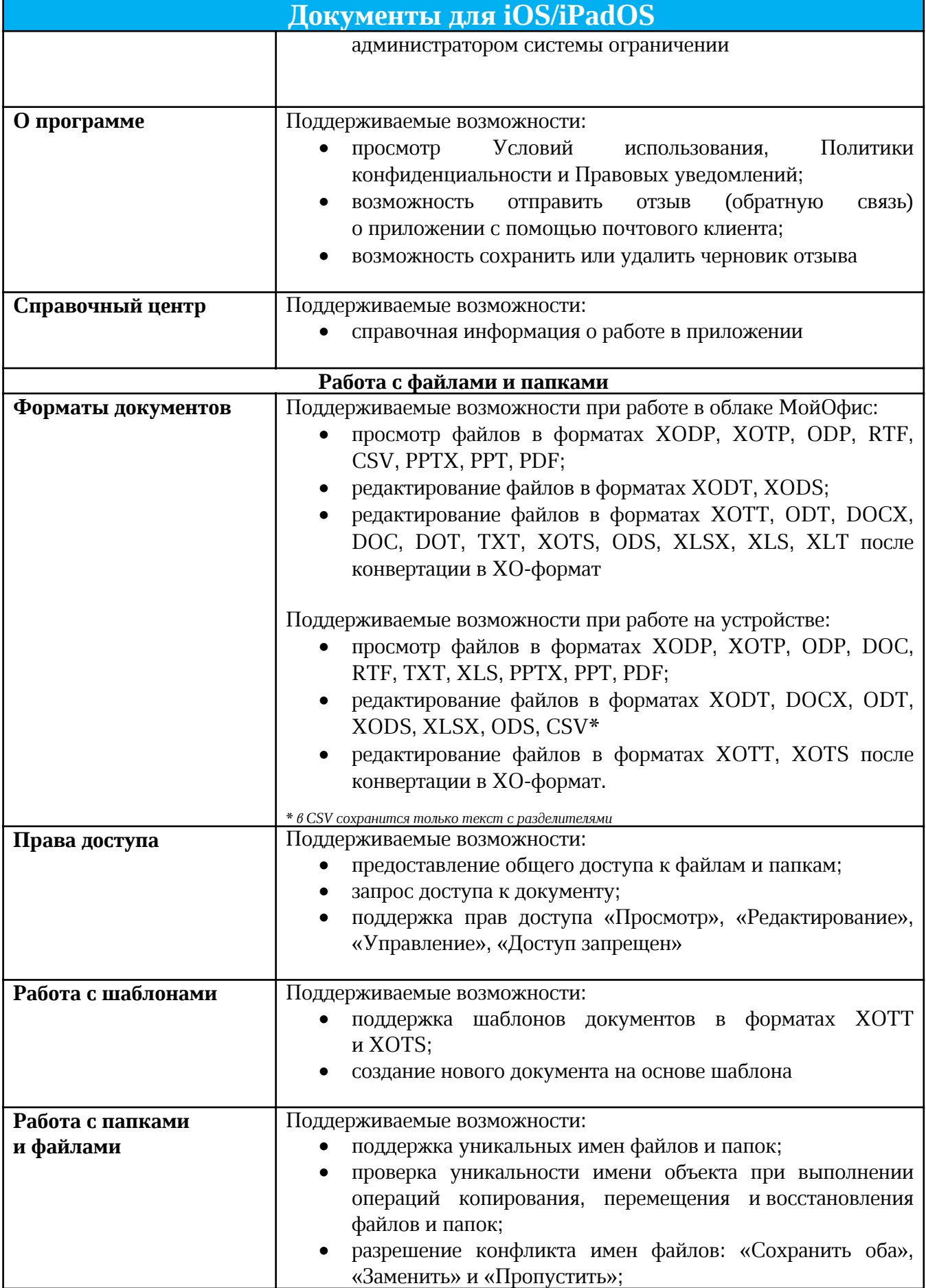

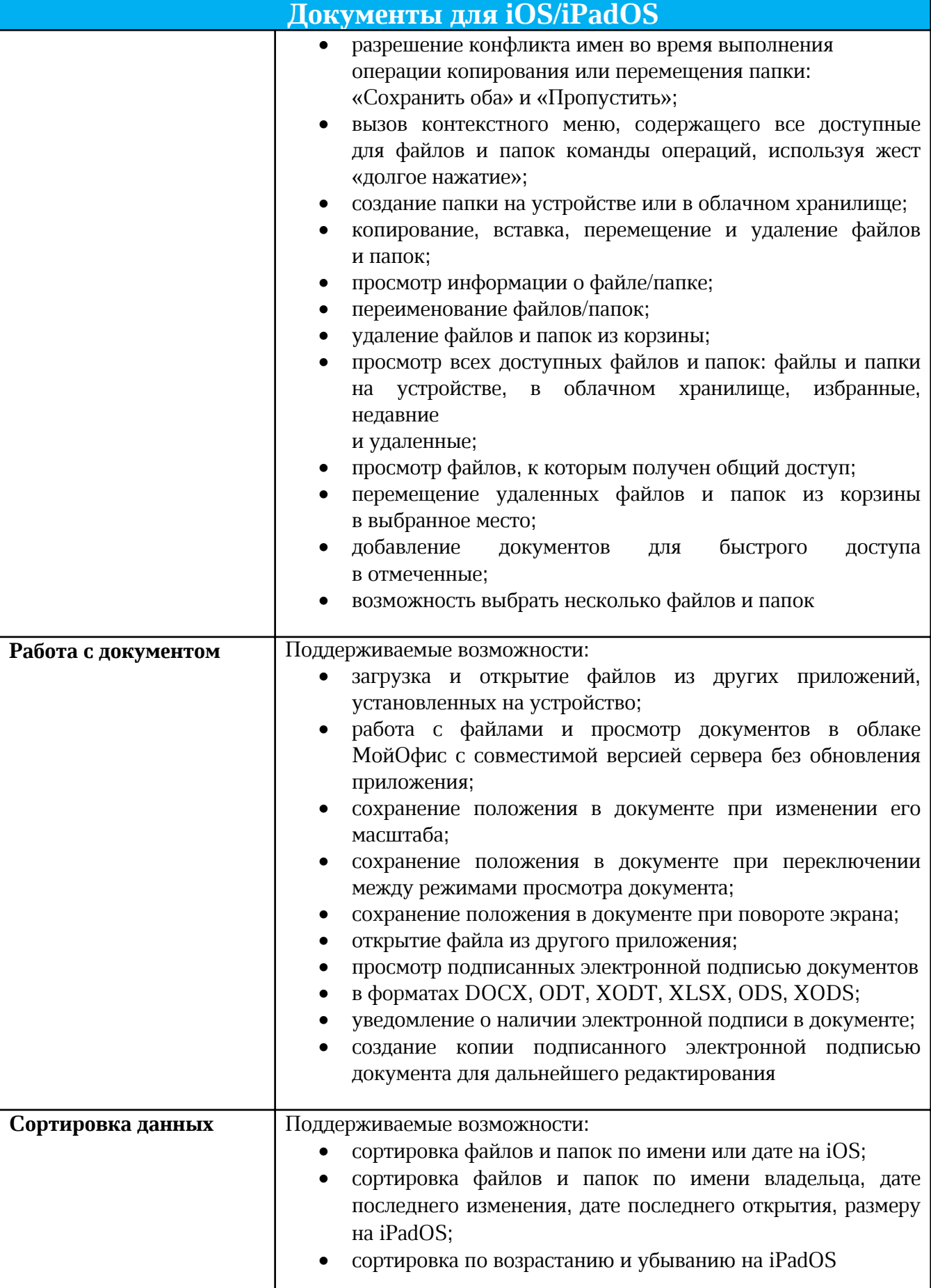

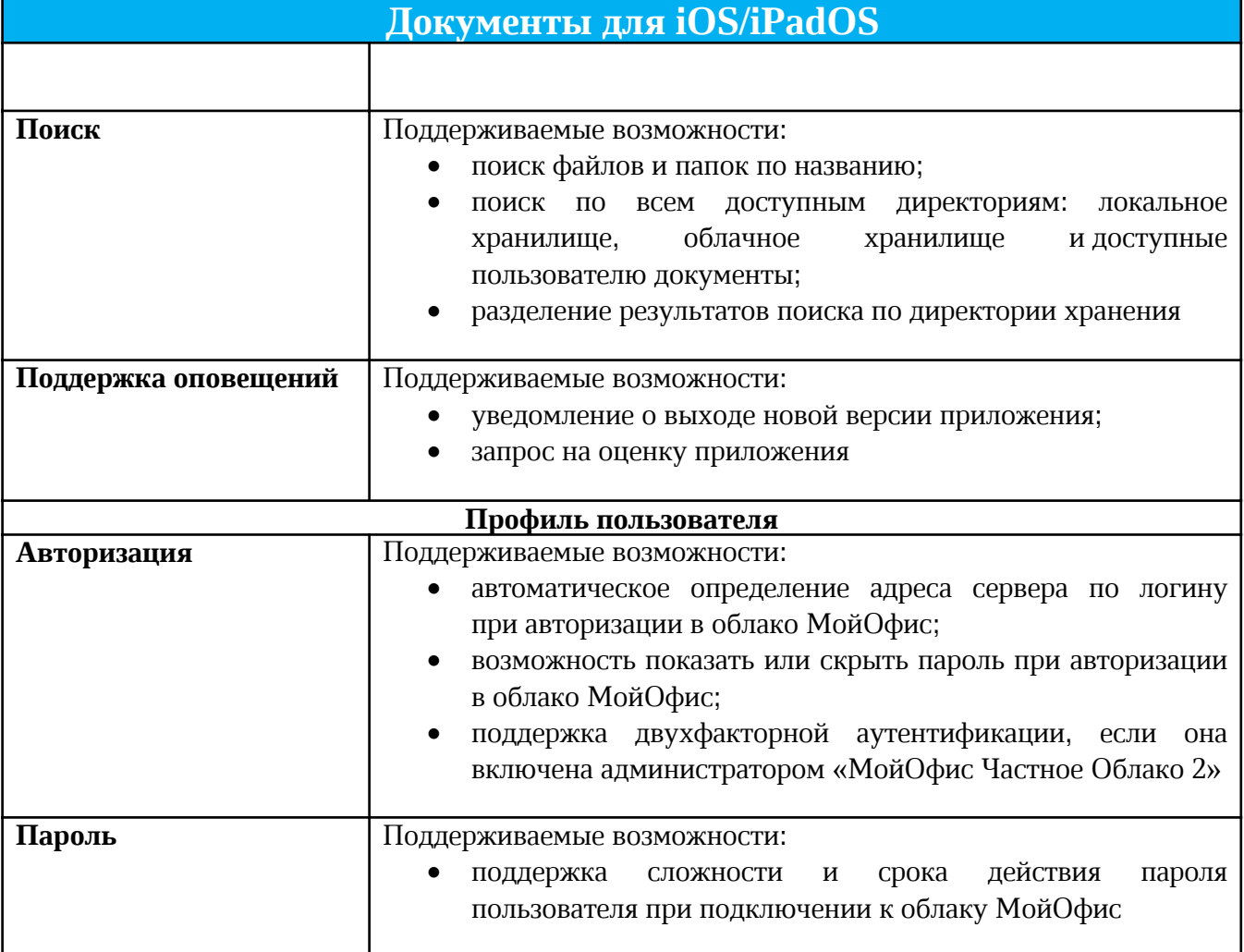

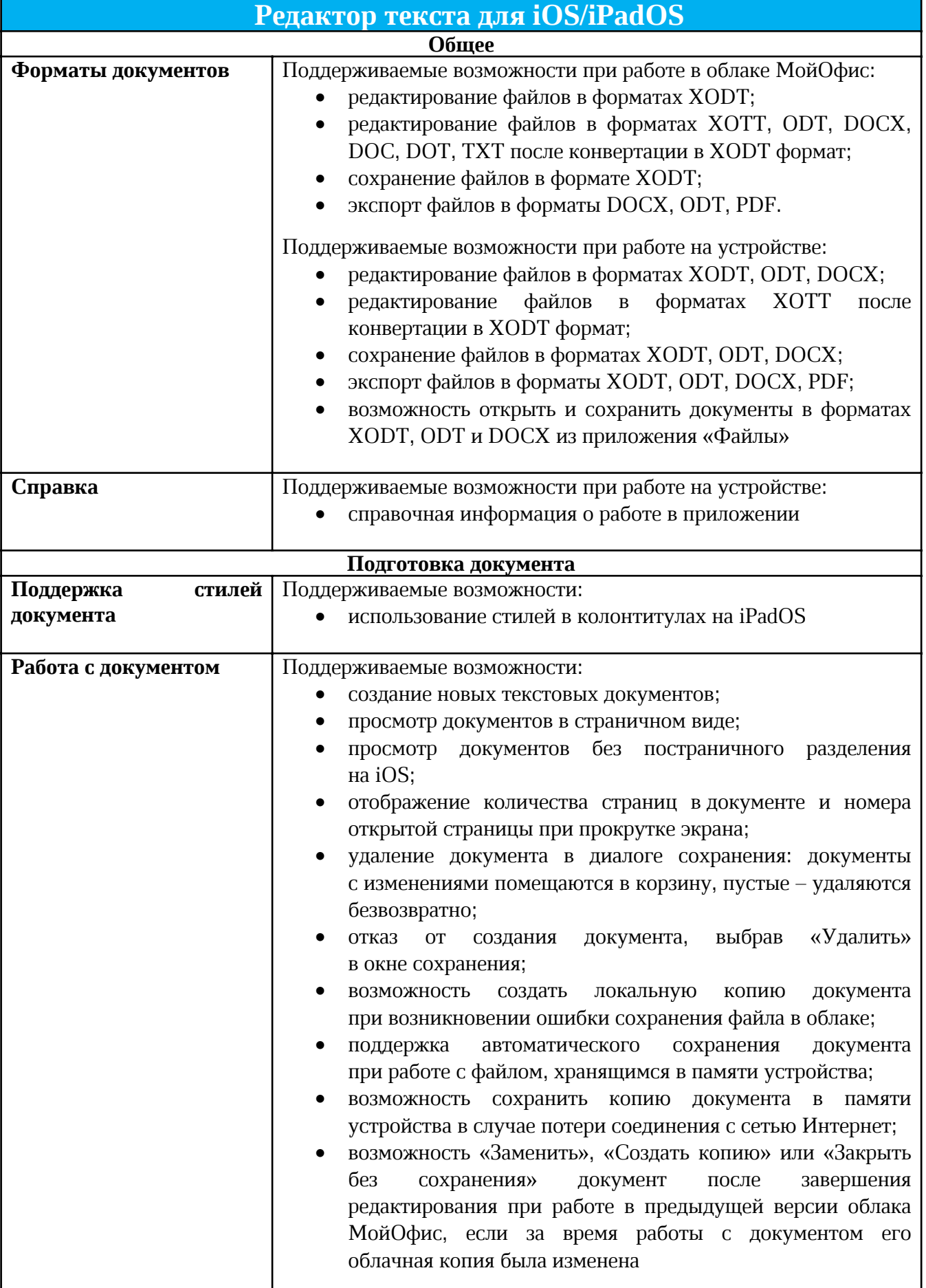

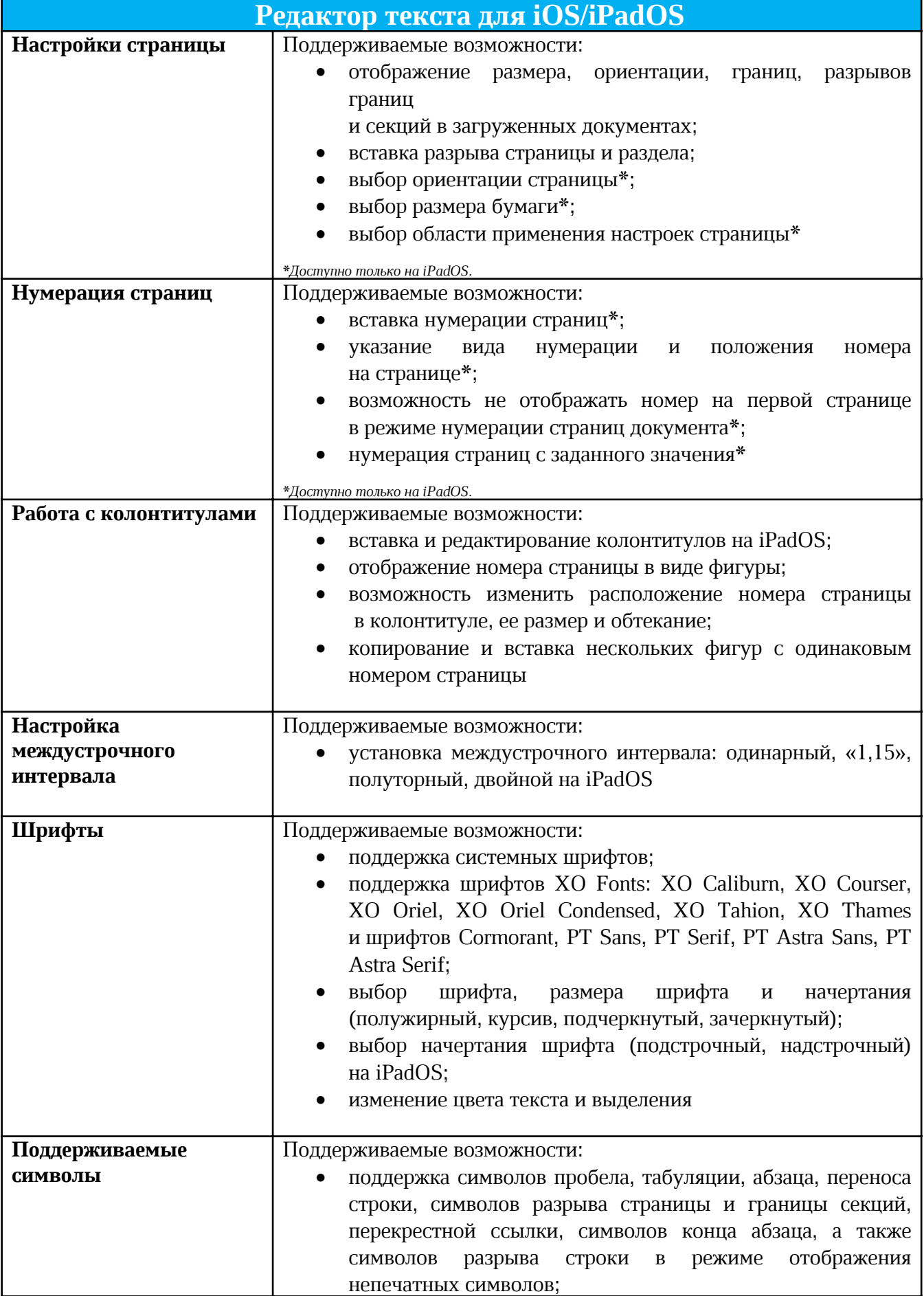

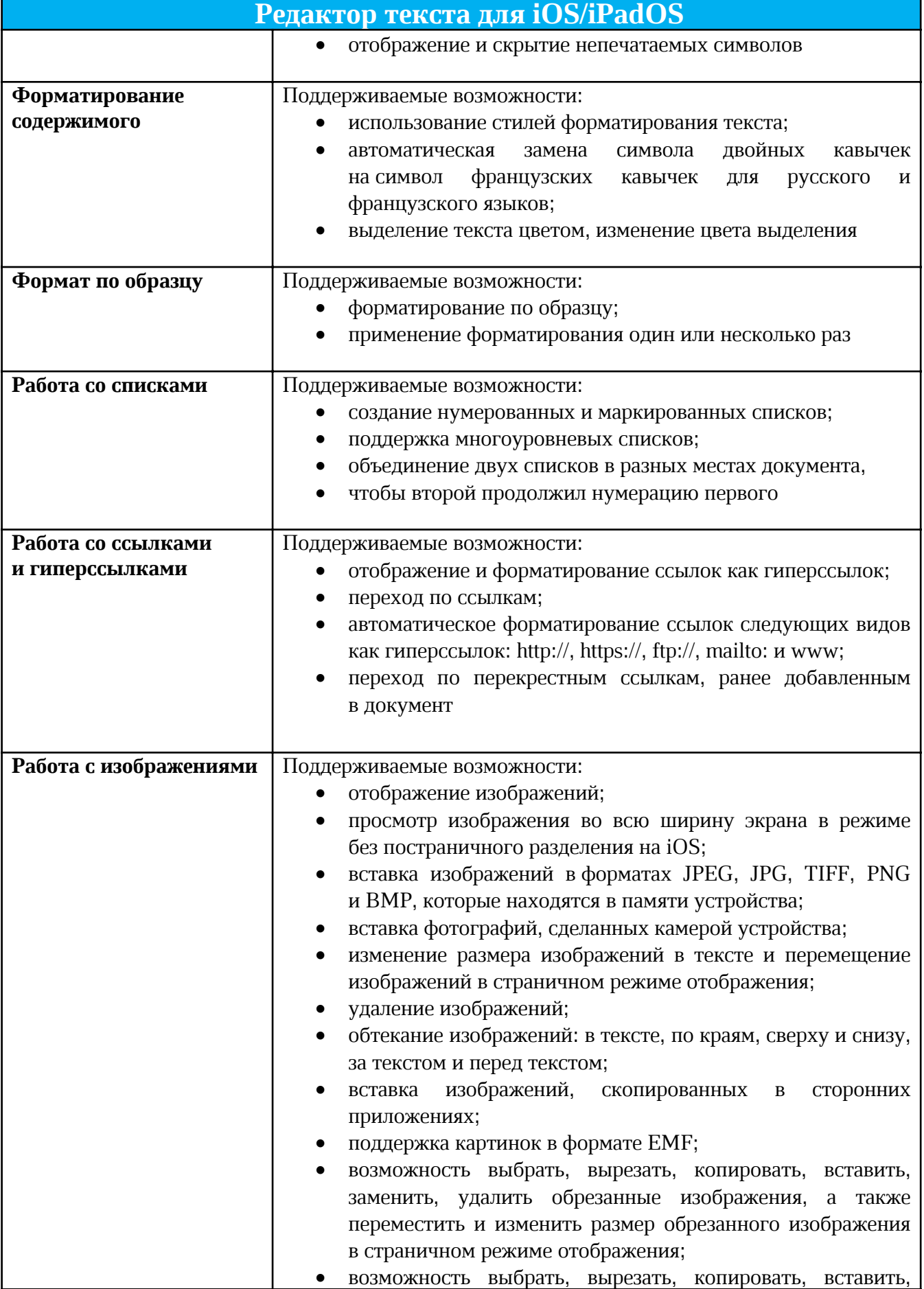

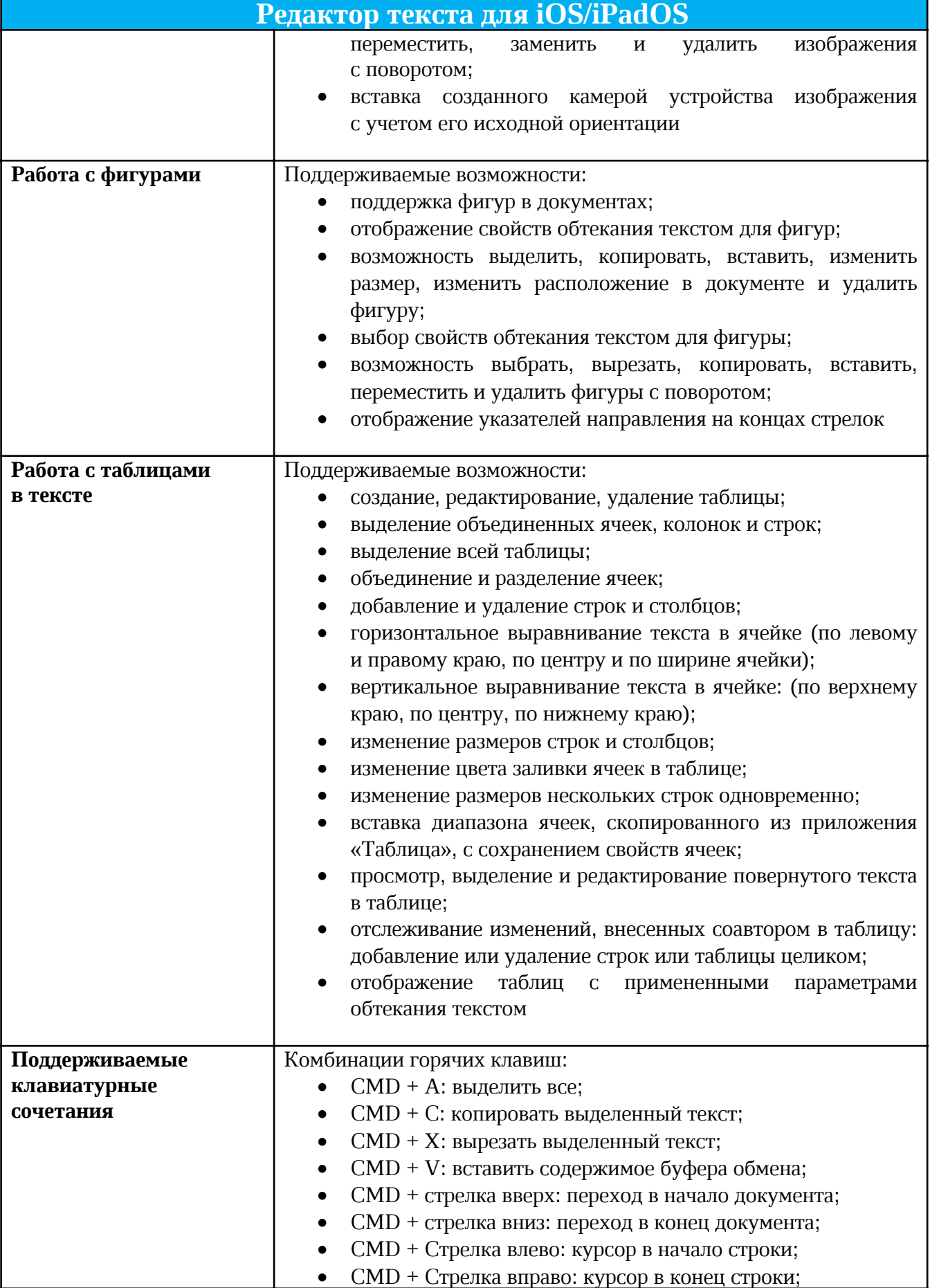

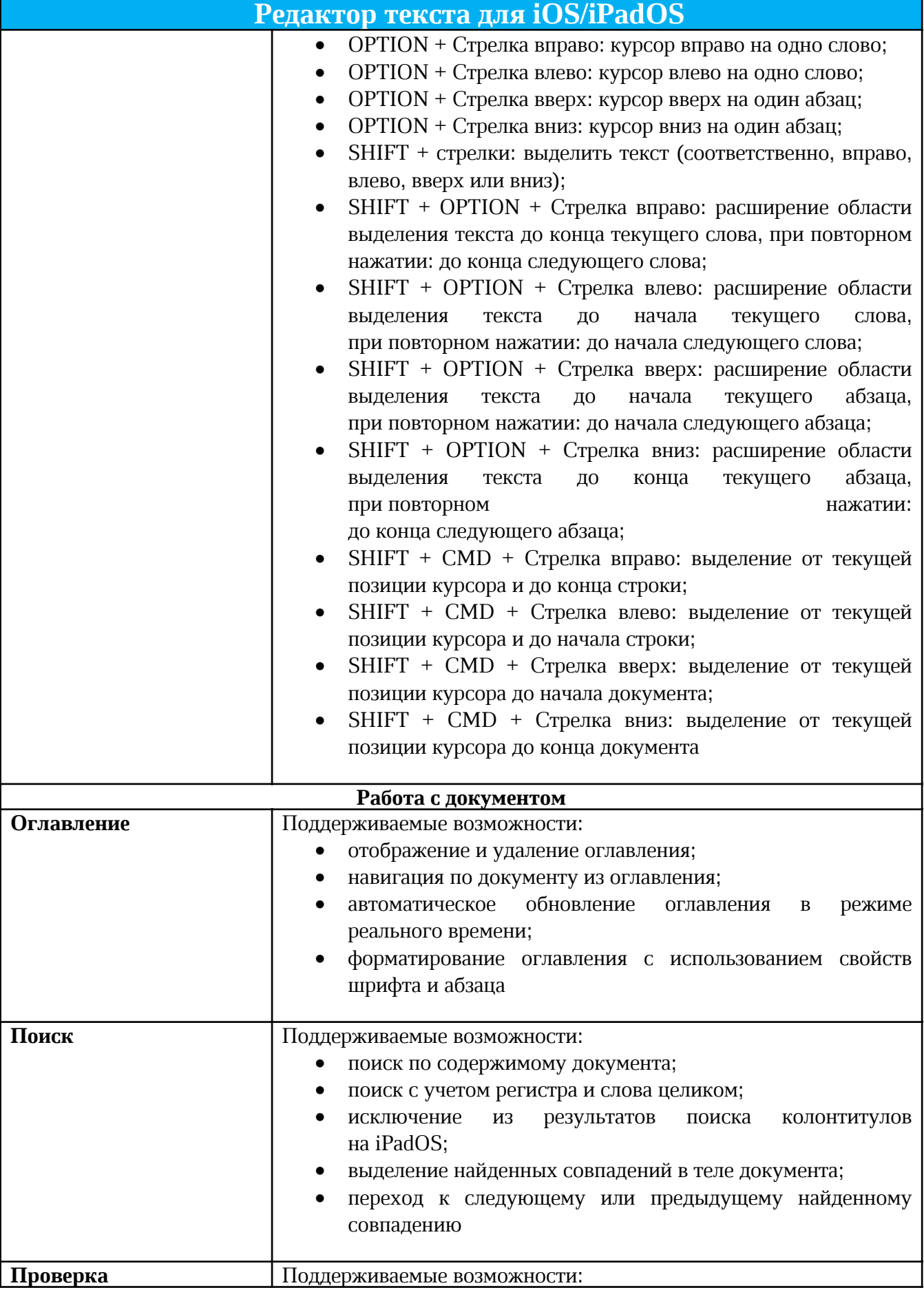

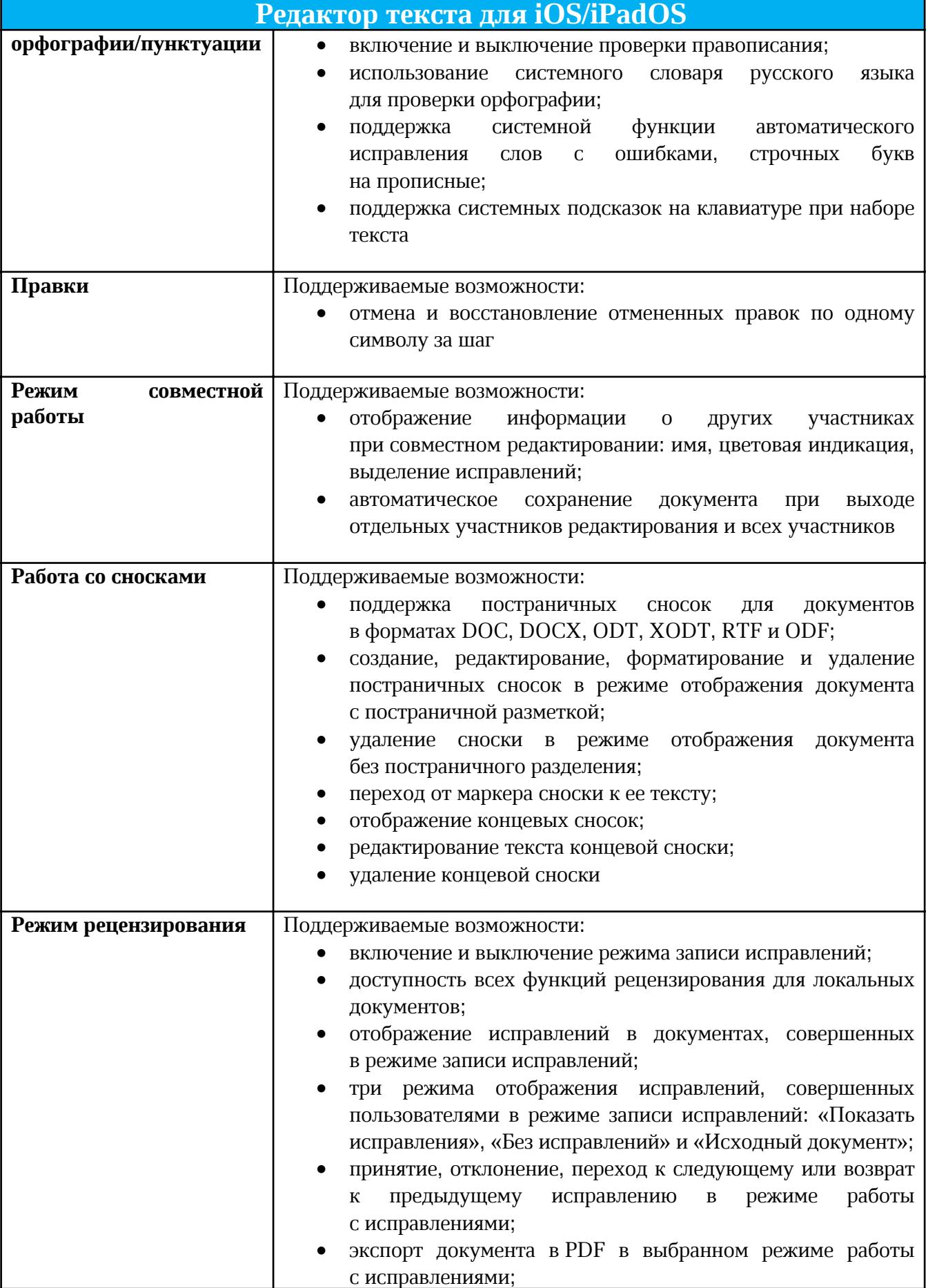

![](_page_45_Picture_276.jpeg)

![](_page_46_Picture_587.jpeg)

![](_page_47_Picture_607.jpeg)

![](_page_48_Picture_517.jpeg)

![](_page_49_Picture_459.jpeg)

![](_page_50_Picture_720.jpeg)

![](_page_51_Picture_280.jpeg)

![](_page_52_Picture_557.jpeg)

![](_page_53_Picture_521.jpeg)

![](_page_54_Picture_517.jpeg)

![](_page_55_Picture_468.jpeg)

*\*При подключении к Частному Облаку МойОфис*